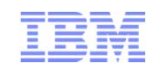

## *Building a Solid Cloud Foundation with IBM Power Systems*

### *Terri Schlosser, Power Systems Cloud Solutions Offering Manager*

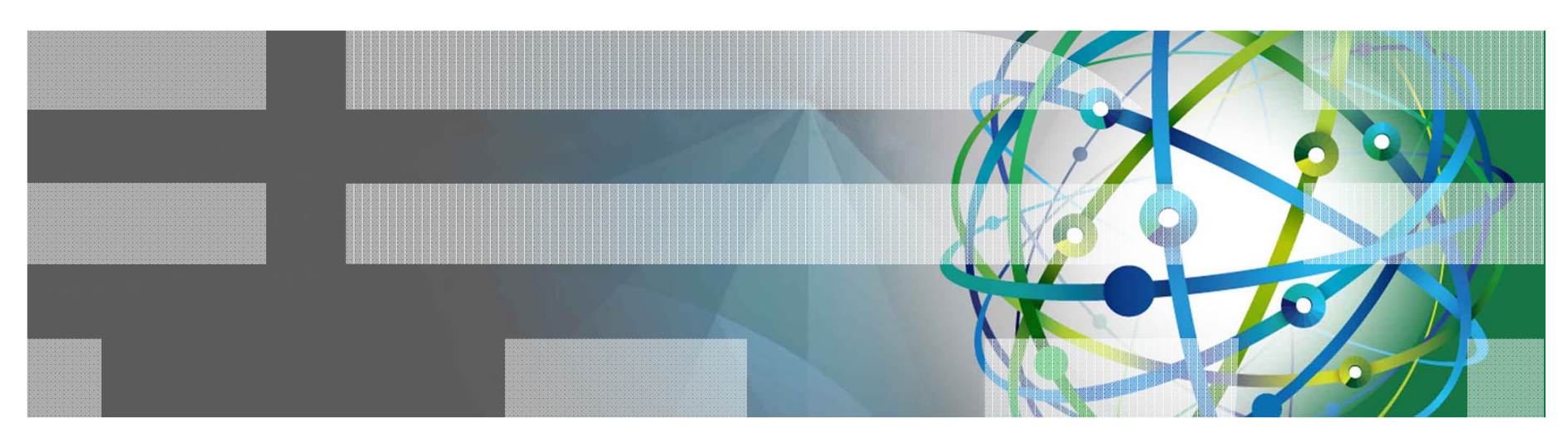

### Power is performance redefined

Deliver services faster, with higher quality and superior economics

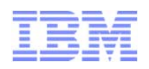

Pressures like workforce mobility and increasing productivity are placing greater demands on IT systems.

### **Increased expectations**

52%

CAGR growth in self-service channels

### **Increased demands**

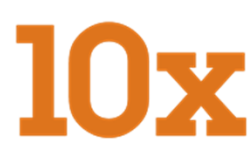

growth in digital data from 2007 to 2011.

### **Increased competition**

of the world's largest companies in 2000 remain on that list today.

**54%**

of surveyed enterprise IT budgets in 2010 were spent on ongoing operations and maintenance costs.\*

\*Source: Forrester Research, Inc. "2011 IT Budget Planning Guide," October 7, 2010 by Craig Symons

Power is performance redefined 2

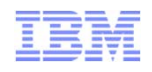

## As a result, cloud is an increasingly attractive means of creating and delivering IT services.

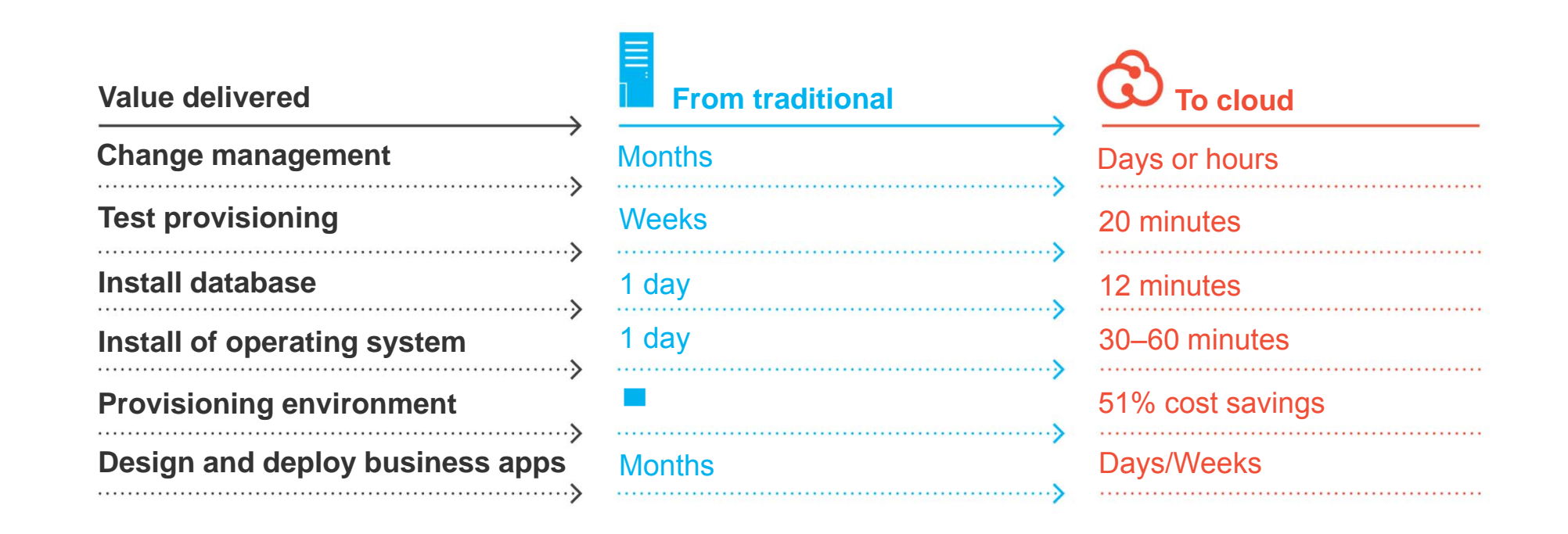

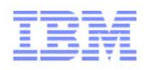

## IT is drawn to cloud's cost, efficiency and control…

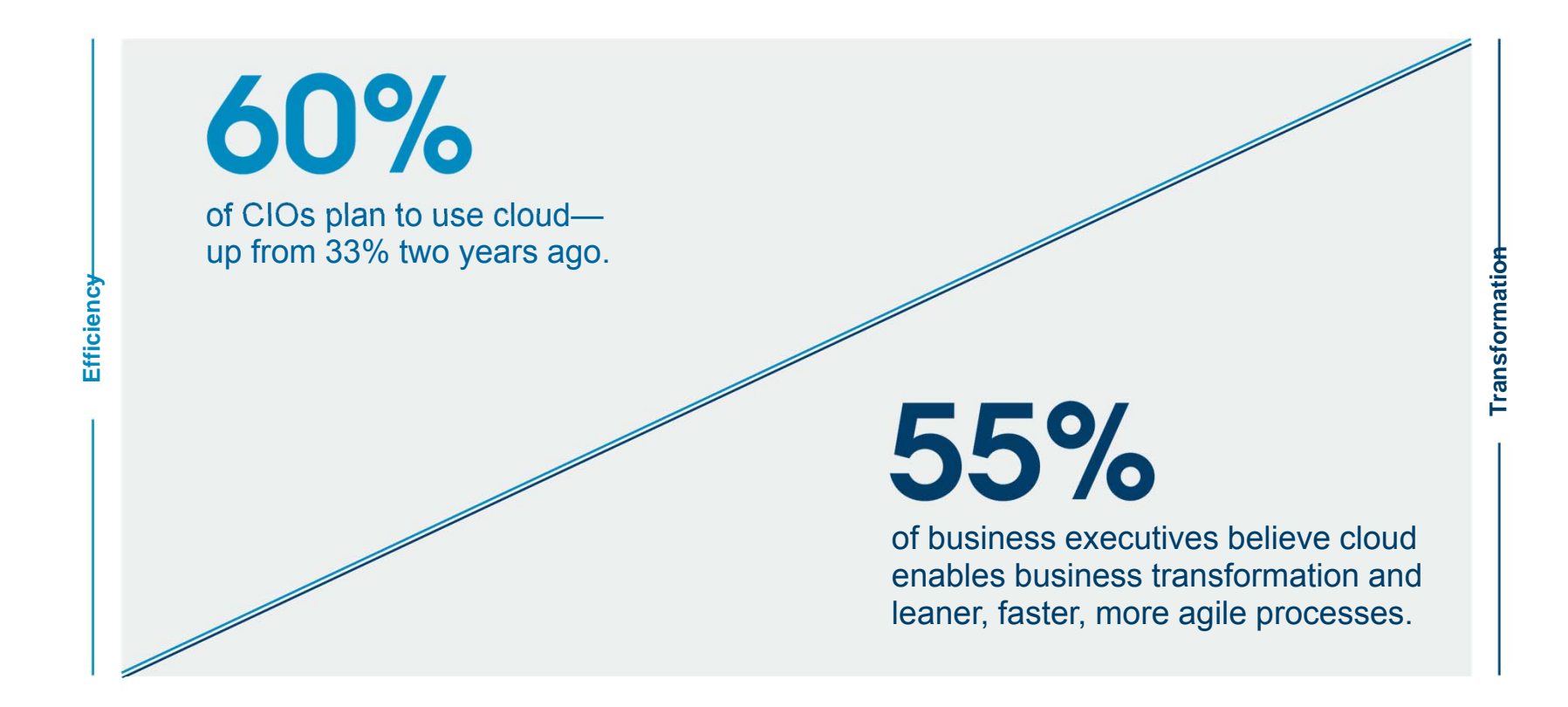

…while business users are drawn to cloud's simplified, self-service experience and new service capabilities.

Power is performance redefined 2011 IBM CIO Study, London School of Economics, December 2010 4

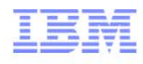

## Cloud helps business and IT create and deliver value in fundamentally new ways

### **Deliver IT without boundaries**

Enable new IT and businessprocesses that break down traditional silos and simplify access to information in orderto deliver better businessoutcomes.

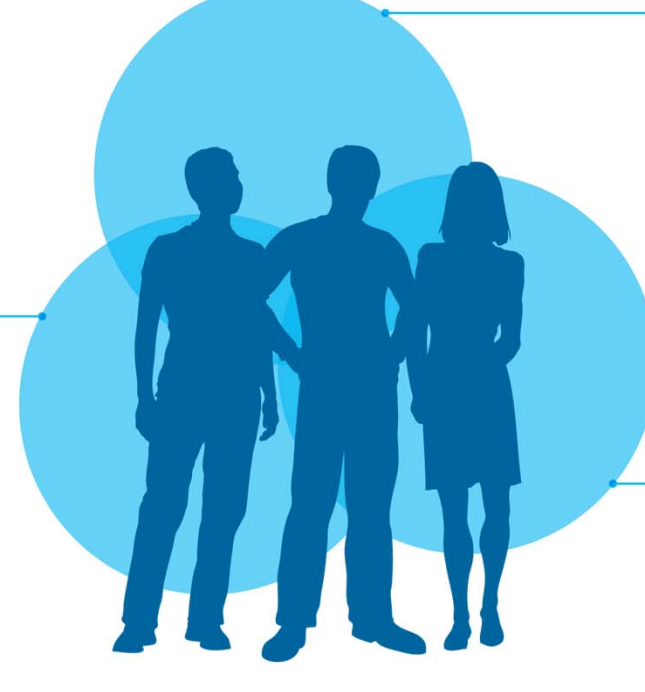

### **Improve speed and dexterity**

Speed the delivery of new offerings and services by creating new models of selfservice and deployment.

### **Create newbusiness value**

Empower internal and external communities todefine and create newofferings and services.

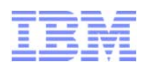

## Businesses are choosing a variety of cloud models to meet their unique needs and priorities.

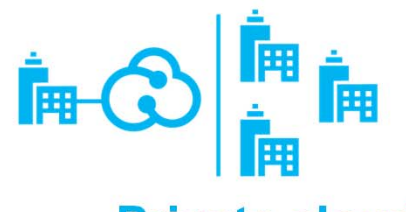

## **Private cloud**

On or off premises cloud infrastructure operated solely for an organization and managed by the organization or a third party

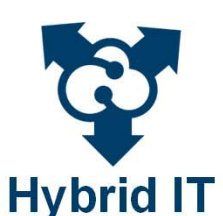

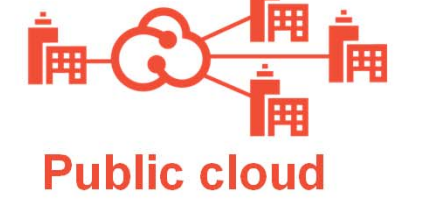

Available to the general public or a large industry group and owned by an organization selling cloud services.

Traditional IT and clouds (public and/or private) that remain separate but are bound together by technology that enables data and application portability

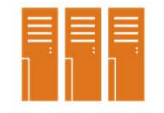

### **Traditional IT**

Appliances, pre-integrated systems and standard hardware, software and networking.

Power is performance redefined 6

#### **IBM Power Systems**

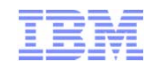

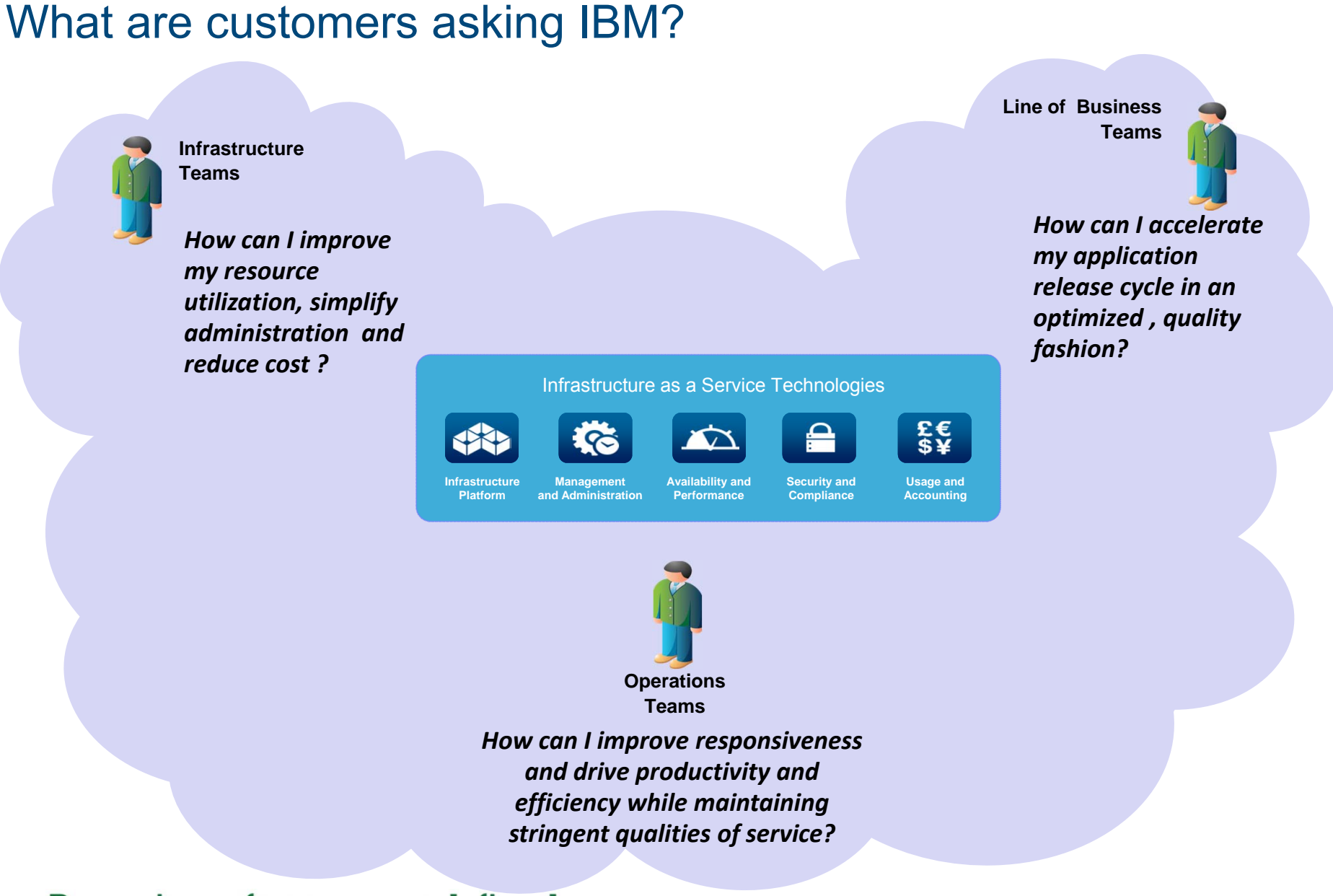

Power is performance redefined 7

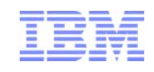

## IBM SmartCloud Foundation, Services & Solutions

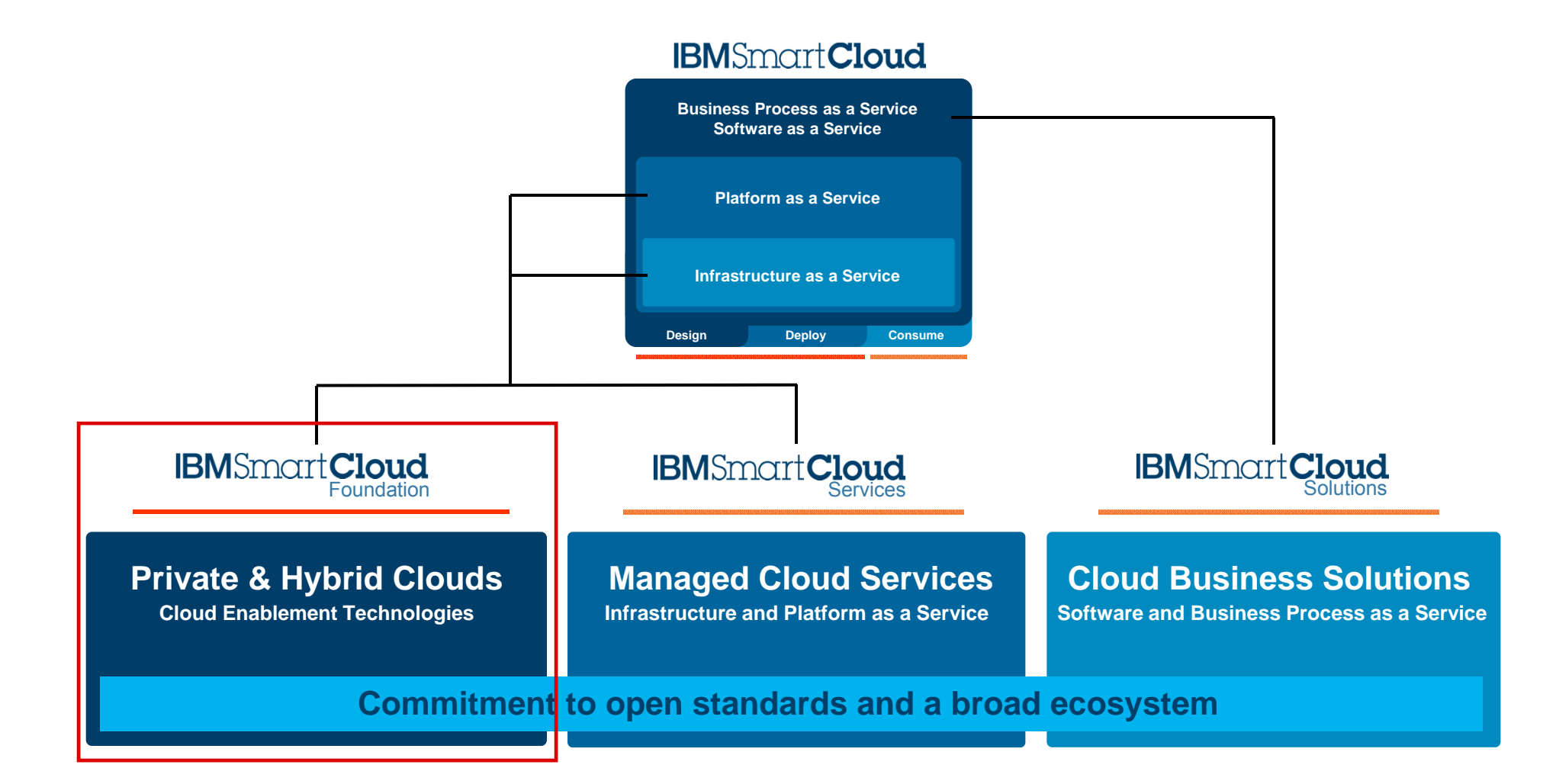

Power is performance redefined 8

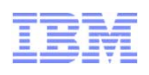

 This is not always a linear progression. Some clients begin by

 Others require cloud capabilities from the beginning and may start with advanced cloud or entry cloud

**A** client may be in all of these stages w/ different workloads across their data

optimizing their virtualization foundation for a workload, then gradually move to

cloud.

solutions.

center.

г

## Clients are not sure where to start on the journey

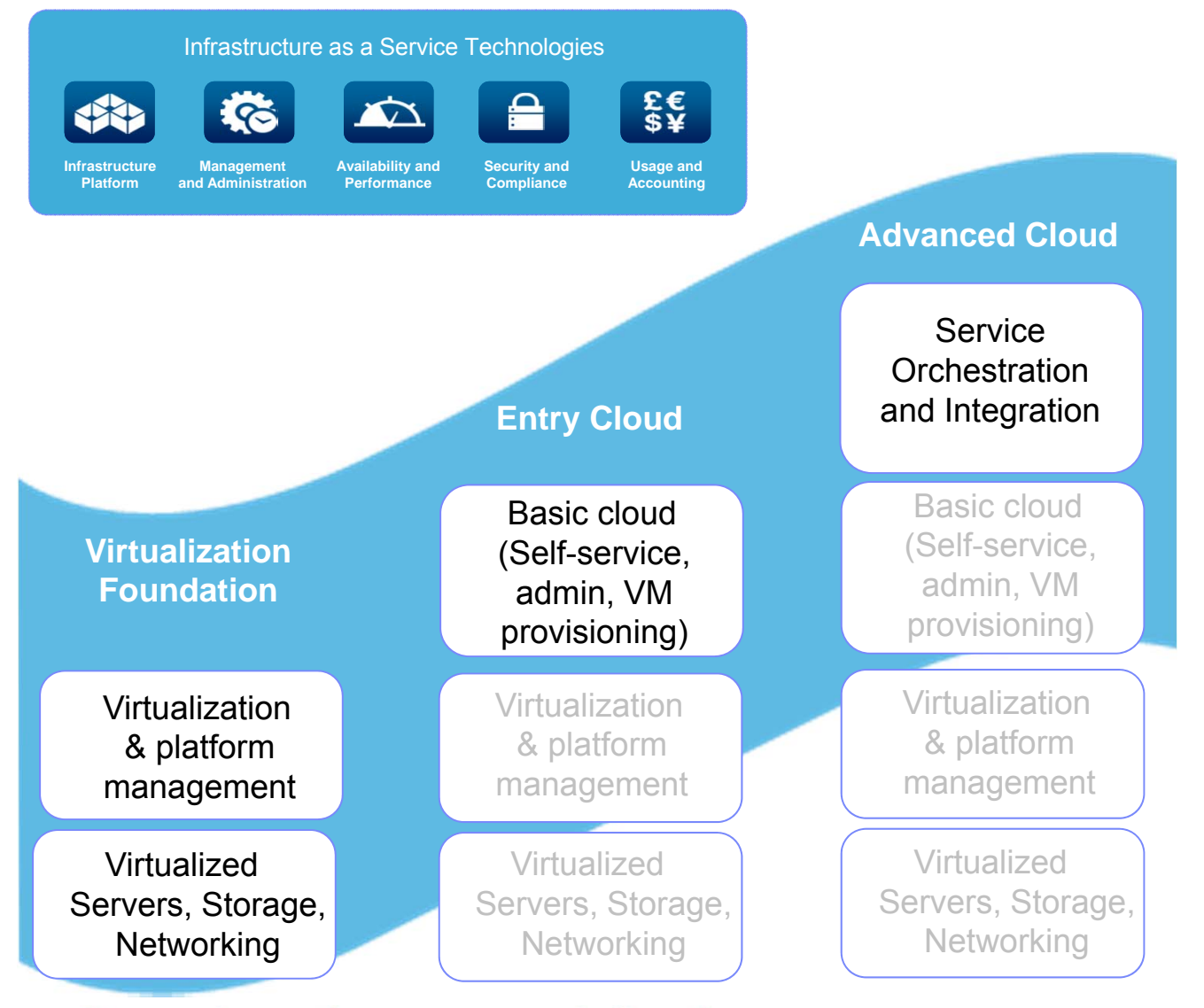

Power is performance redefined 9

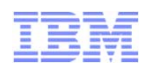

## Power Systems Cloud Solutions *Private Cloud Entry points at any level*

10

# **DELIVER AUTOMATE AUTOMATE**<br> **DELIVER IT WAS SERVICE AT AUTOMATE IT WAS SERVICE AT AUTOMATE POWER 7 Systems**<br>
POWER 7 Systems<br>
POWER 7 Systems<br>
POWER 7 Systems<br>
POWER 7 Systems<br>
POWER 7 Systems<br>
POWER TO Systems<br>
POWER CON POWER7 Systems PowerVMPowerSCIBM Systems Director VMControl

*Industrial strength virtualization coupled with automated resource balancing and virtual image management*

### IBM SmartCloud Entry for Power

*Basic cloud functions including simple self service interface and infrastructure with automated provisioning* 

### **Orchestrate**  *with advanced cloud*

### Tivoli Service Automation Manager IBM Service Delivery Manager CloudBurst on Power

*Integrated service management platform with automated IT service deployment, full lifecycle management, metering & chargeback*

**Cloud Capabilities**<br>Power is performance redefined

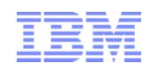

### POWER7 Systems *The Ideal platform for your virtualization foundation*

Enterprise RAS features coupled with the automated workload performance and capacity optimization, **ensure the availability and ideal elasticity of your cloud**

- $\checkmark$  Innovative RAS capabilities deliver near-continuous system availability
- $\checkmark$  Light Path diagnostics can reduce failure identification from hours to minutes
- $\checkmark$  Workload optimizing features make POWER7 #1 in transaction and throughput computing
- $\checkmark$  The broadest performance range of any platform on the market
- $\checkmark$  Reduce costs with more performance per core while using up to 70 percent less energy
- $\checkmark$  4.6 to 7.5 times more performance per core than HP Itanium and Sun Enterprise T5440 cluster respectively

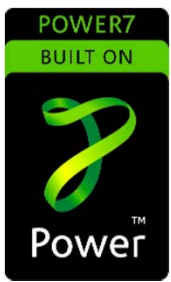

More information: http://www-03.ibm.com/systems/power/hardware/

Power is performance redefined 11

Best results listed for IBM POWER, HP, and Sun/Oracle systems over 1M tpmC. Source: http://www.tpc.org as of 4/1/08. See Power 780 benchmark details for specific results. See Notices and Substation slides for further details

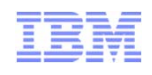

### PowerVM*Advanced virtualization for a superior foundation*

Enterprise QOS virtualization capability with **higher performance**, **more scalability**, and **enterprise security** provides the best foundation for your cloud

- Consolidate multiple workloads onto fewer systems, **increasing server utilization and reducing costs**
- $\checkmark$ **Enterprise security** to help manage risk and maximize availability
- **Superior flexibility** to optimize IT resource utilization and improve responsiveness
- $\checkmark$  **Dynamically optimizing IT resources** such as CPUs, memory and I/O across workloads, systems and entire datacenters to improve service levels
- **Integrated storage virtualization** for simplified provisioning and management of virtual servers

More information: http://www-03.ibm.com/systems/power/software/virtualization/index.html

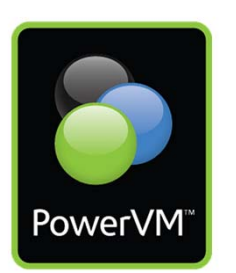

#### Power is performance redefined 12

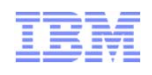

## PowerSC *Security and compliance solution ensures a secure foundation*

Security and compliance solution designed to **protect data centers** virtualized with PowerVM **enabling higher quality services** and ensuring a **secure foundation** for your cloud

- **Simplifies management** and measurement of security and compliance with a single pane to see all systems out of compliance
- **Reduces cost** of security and compliance with compliance automation and reporting only allowing known trusted software to run
- **Improves detection and reporting** of security exposures with the Trusted Network Connection protocol ensuring that every Virtual System has appropriate security patches and providing notification of any unpatched systems
- **Improves the audit capability** to satisfy reporting requirements with trusted logging and security compliance automation

More information: http://www-03.ibm.com/systems/power/software/security/

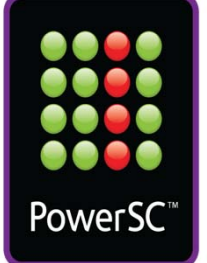

## IBM Systems Director with VMControl

*Integrated platform management provides core capabilities for virtualization foundation*

### **Automated management, provisioning and optimization** of physical

& virtual servers and system pools ensure that your cloud resources are automatically provisioned for optimal utilization

- Physical and Virtual Management in a single interface to **reduce complexity**
- Offers unmatched cross-operating system management, which helps **improve service delivery**
- Provides **faster time-to-value** and **greater business agility** through simplified virtualization management that allows more effective utilization of virtualized resources
- Establishes repeatable accuracy and consistency through **automation**
- **Reduces operational and infrastructure costs** through increased efficiency and resource utilization

More information: http://www.ibm.com/systems/software/director/vmcontrol/index.html

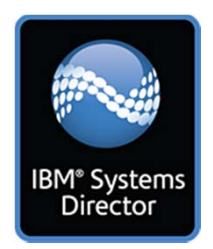

#### Power is performance redefined 14

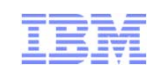

## IBM i Cloud Solutions

- ш Virtualization Foundation - Already available
	- – **Virtualize resources - VIOS/external storage**
		- •Basis for many of the virtualization needs
	- – **Network install** 
		- •Provides dynamic install of additional products
	- – **Hibernation – suspend a workload**
		- •Helps with elasticity and performance
	- – **Provisioning – image management**
		- •Create a new partition quickly and error free
- П Coming Soon

•

- – **Partition mobility** 
	- •Move a running partition to another system
	- •Provides elasticity and availability (and non-disruptive maintenance)
- – **SmartCloud Entry**
	- Statement of direction announces intent to add support for IBM i

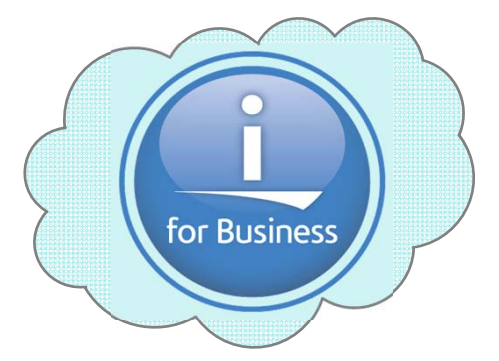

## IBM SmartCloud Entry *Entry level cloud solution built on top of the virtualization foundation*

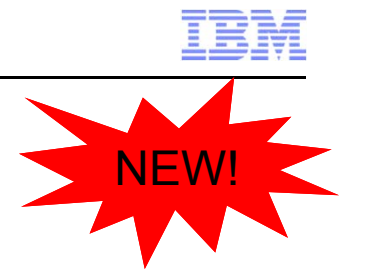

Entry cloud solution that provides affordable, easy-to-install and easy–to-use capabilities to allow clients to **more rapidly move to a cloud model**

- **Fast time to value** with a solution that is simple to deploy, easy to use and works with existing infrastructure
- Accelerate infrastructure delivery and speed service deployment to **quickly respond to changing business needs**
- $\checkmark$  **Dramatically increase IT efficiency** with standardization and lower operations cost
- $\checkmark$  Scale as needed to **improve quality and meet demand** with continuous availability
- **Enable self service** with a simple interface that provides oversight
- **Expandable** to advanced Cloud offerings

More information: http://www.ibm.com/systems/power/solutions/cloud/onpower/starterkit.html

#### **IBM Power Systems**

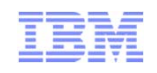

## IBM SmartCloud Entry - Projects

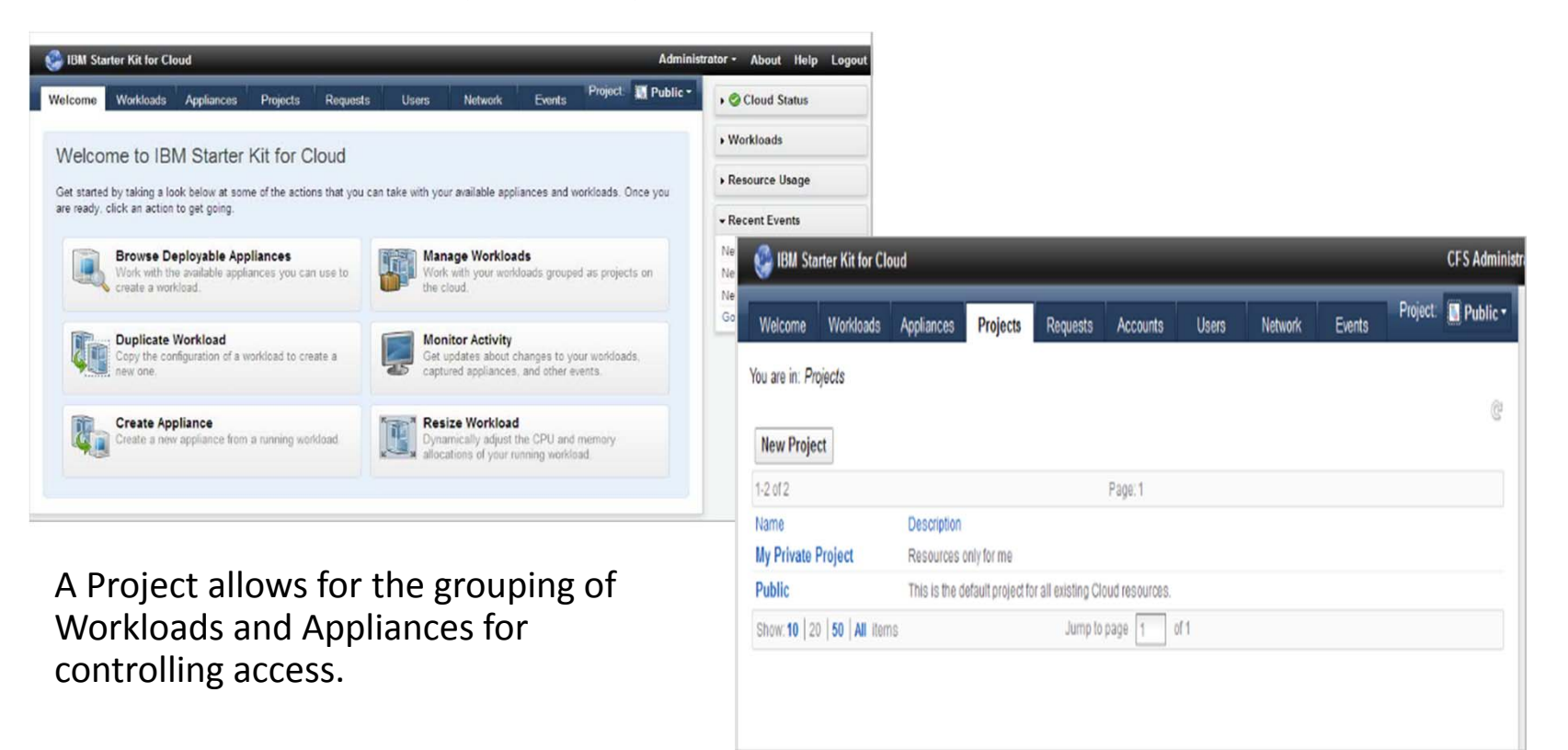

**Owner -** A project owner has administrator authority to the project and its contents.

- **User -** A project user has the authority to use the project and the objects within the project. For example, a project user can deploy a virtual appliance to the project as well as do some limited management of the project and its contents.
- **Viewer -** A project viewer has authority only to view the project and the virtual appliances and workloads contained in the project.

#### **IBM Power Systems**

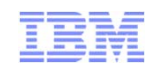

## IBM SmartCloud Entry - Appliances

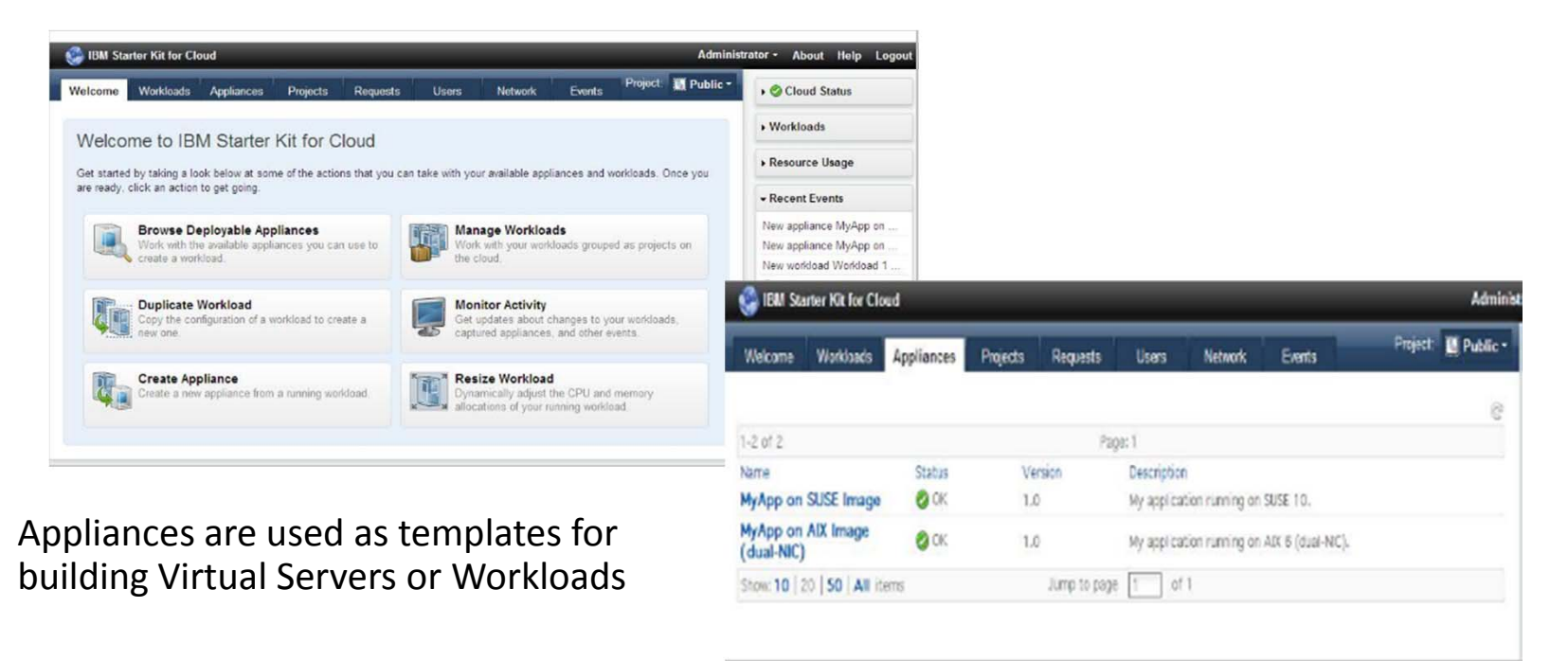

- View Virtual Appliance Properties
- Edit Virtual Appliance Properties
- Deploy Virtual Appliance
	- •**Basic**, minimal configuration options, including name, description, project, processor information, and memory are displayed
	- •**Advanced**, all of the configuration options available for the virtual appliance are displayed.

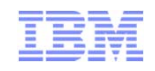

## IBM SmartCloud Entry - Workloads

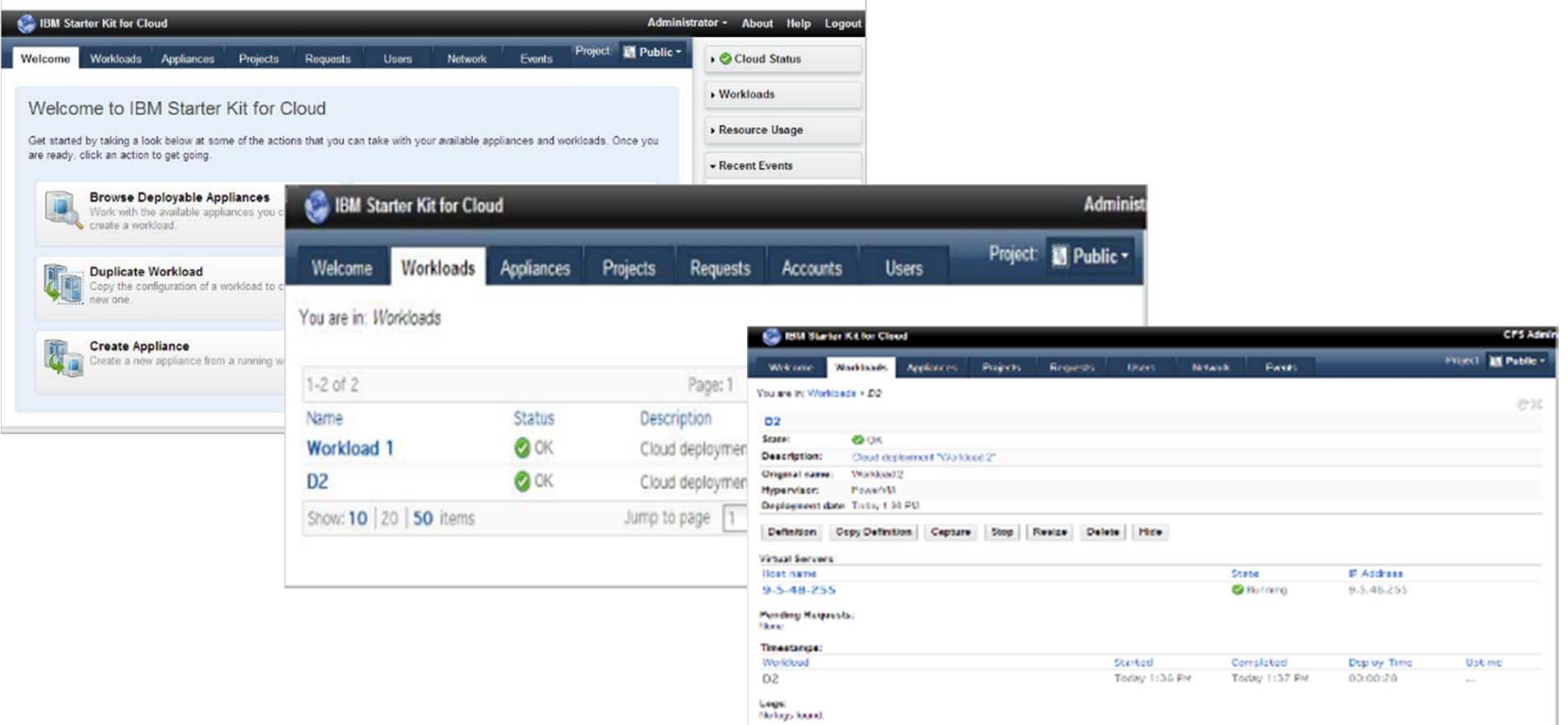

A workload is a Virtual Server or a deployed Appliance

• Start/Stop

- Delete• Hide
- View workload definition

• Capture/snapshot

- Copy workload definition Resize workload
- 

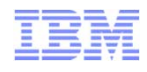

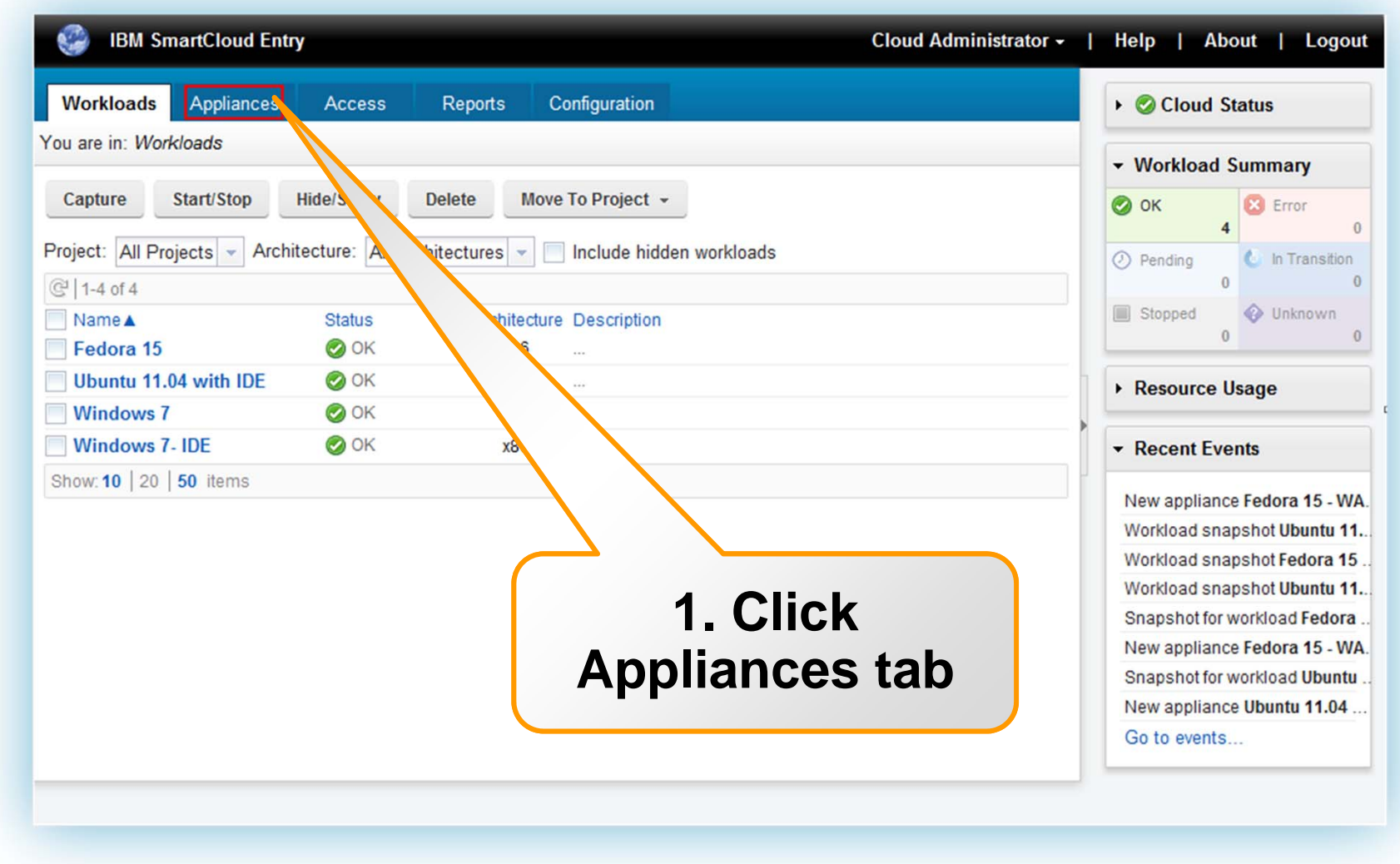

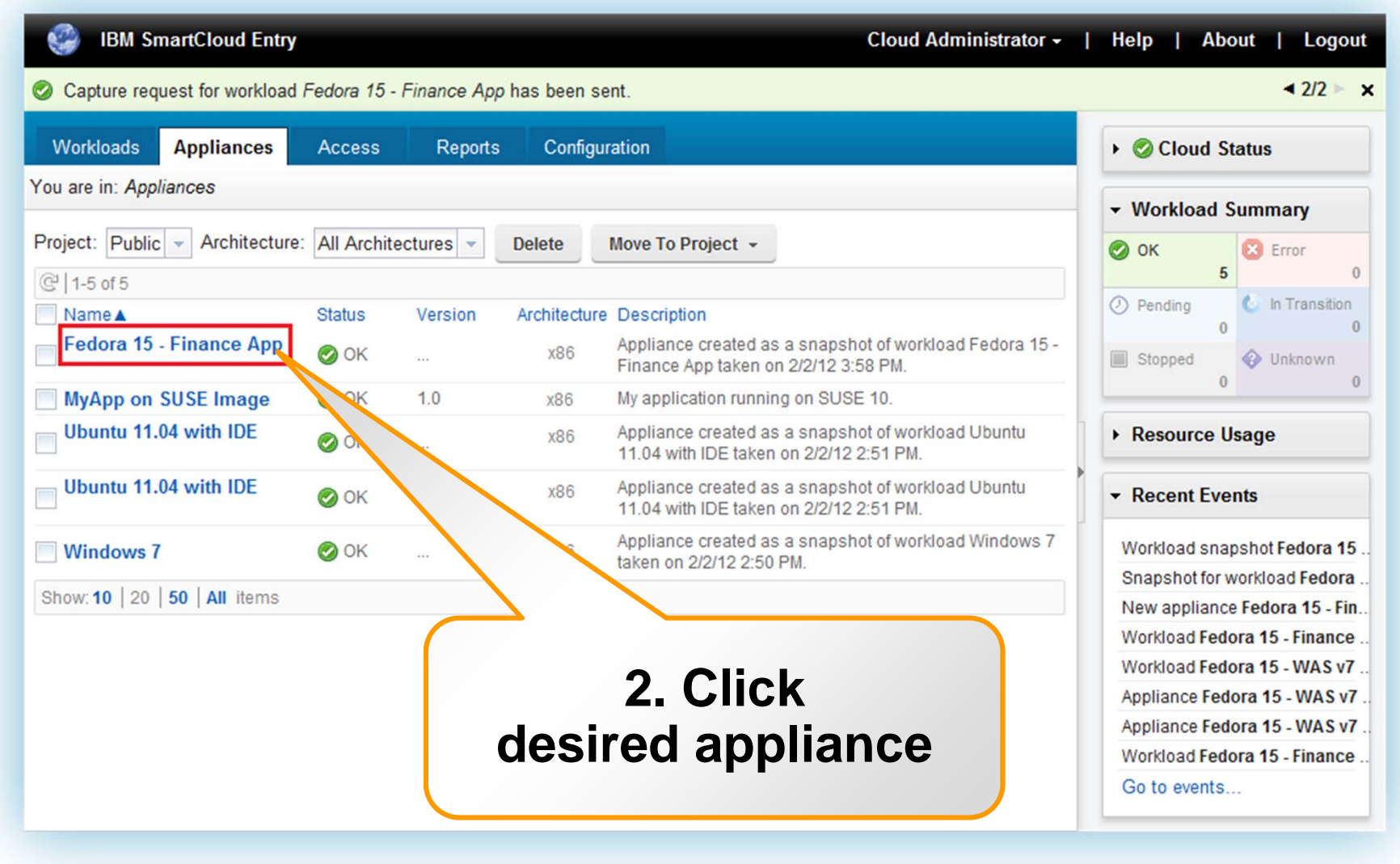

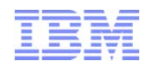

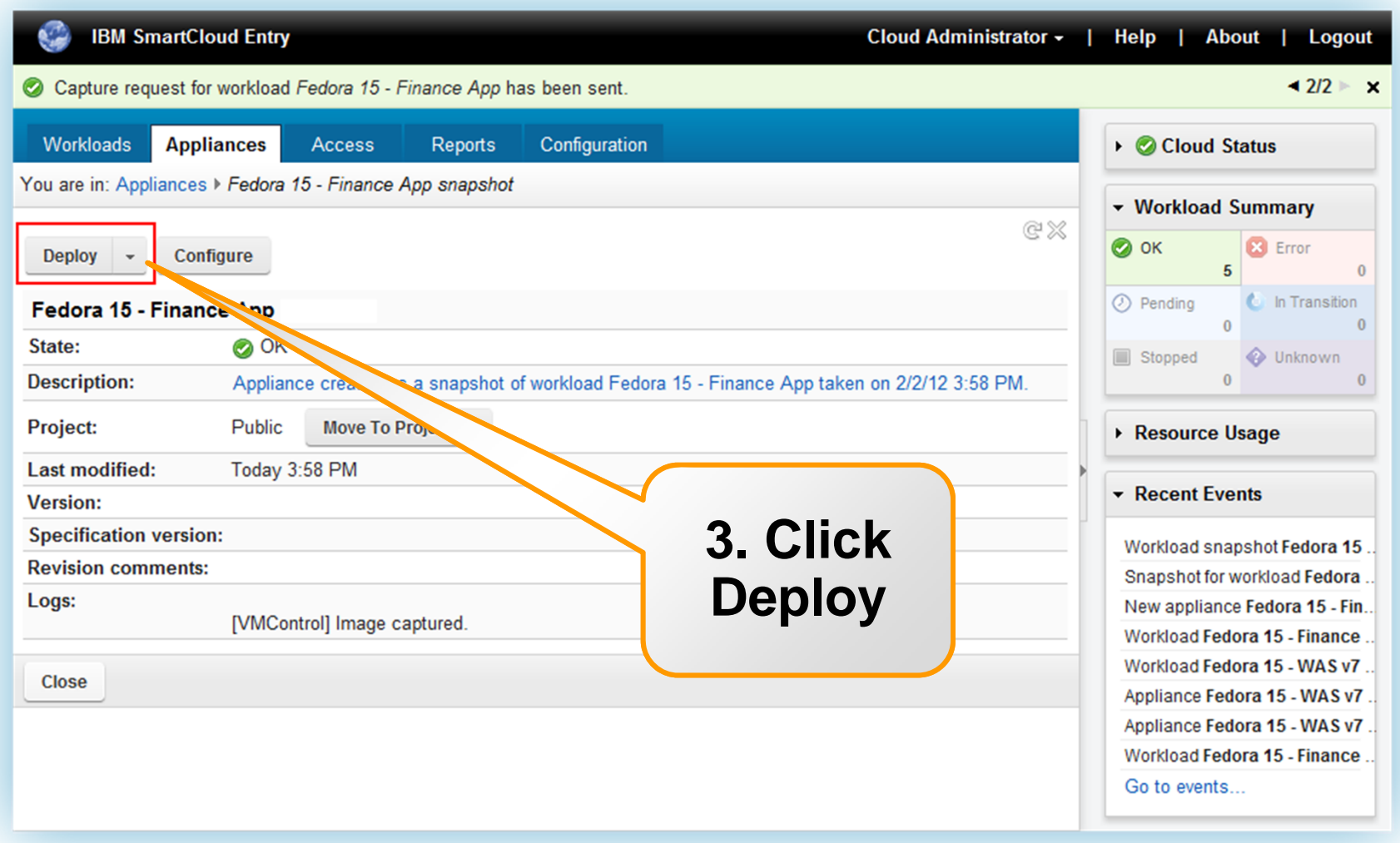

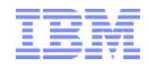

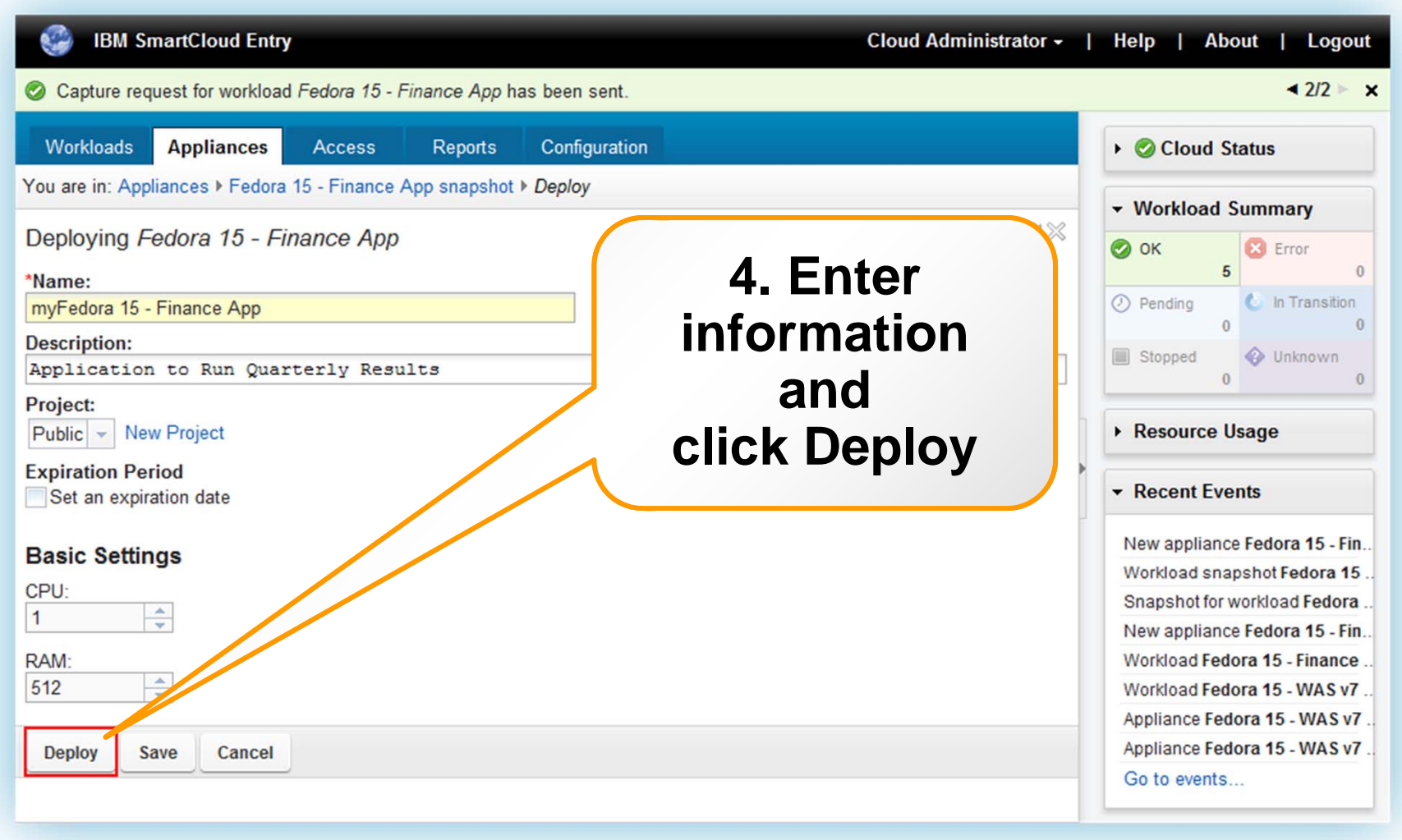

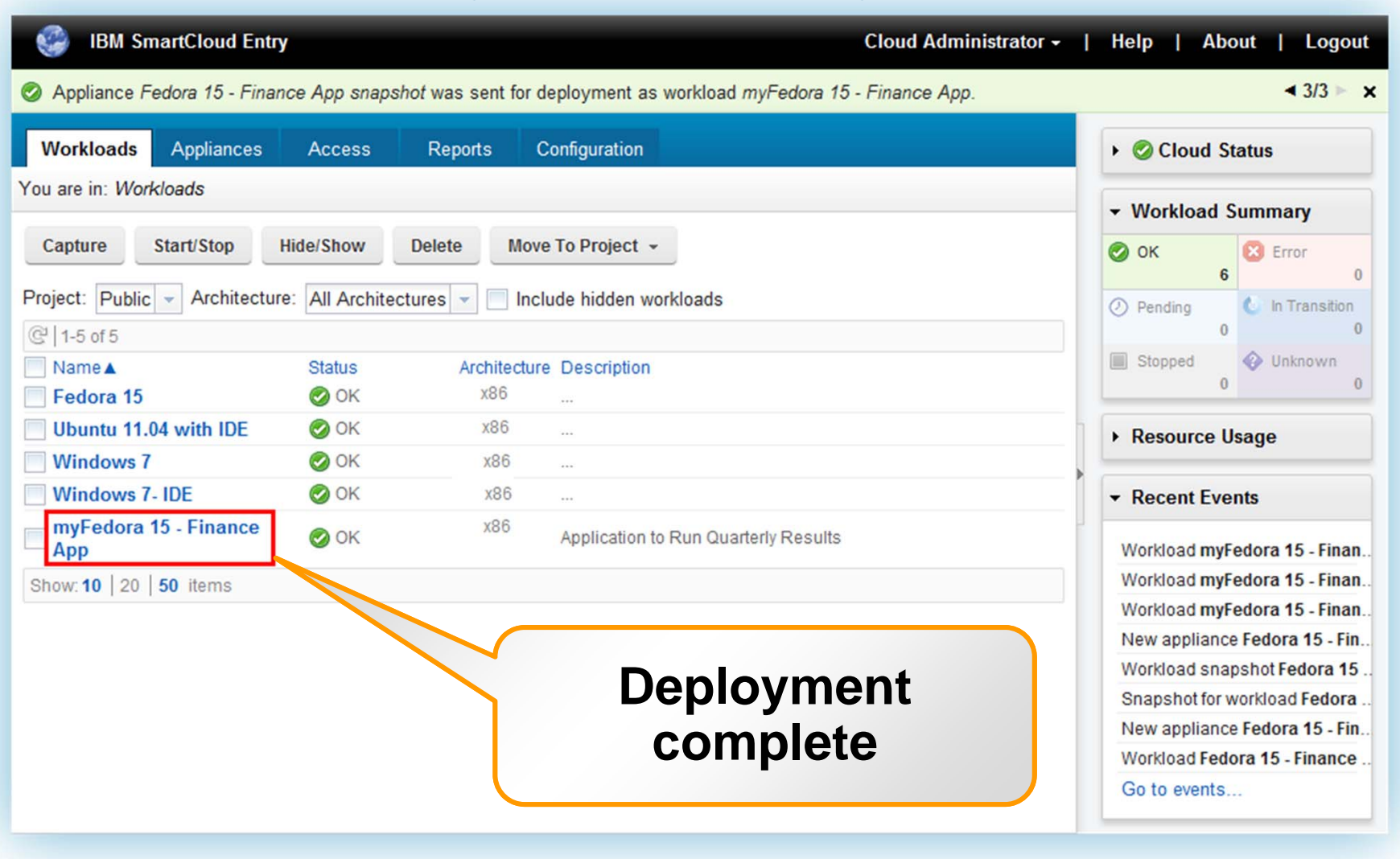

## IBM SmartCloud Entry - Budgeting/Accounting, Metering, Approvals

Accounts can be created by admins and users can be associated with an account

- Accounts are charged w/ funds and debited as used
- Charges determined by admin per resource allocated
- Delinquent accounts can be handled via policy (destroy resources, shutdown or do nothing but notify)

Metering records of allocated resources, state and sizes and who allocated them

- Can be used by external/3<sup>rd</sup> party reporting tools
- Working to make this directly consumable w/ ITUAM

Approvals can be turned on for new deploys and/or resize operations

- If Enabled, users operation is put in as a request
- Admins get emails and can look at open requests
- Notes can be added to the requests by approver or requestor
- Approver can approve or reject request and can modify parameters during approval
- Requestor can withdraw or resubmit the request

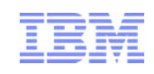

## IBM SmartCloud Entry SW architecture and components

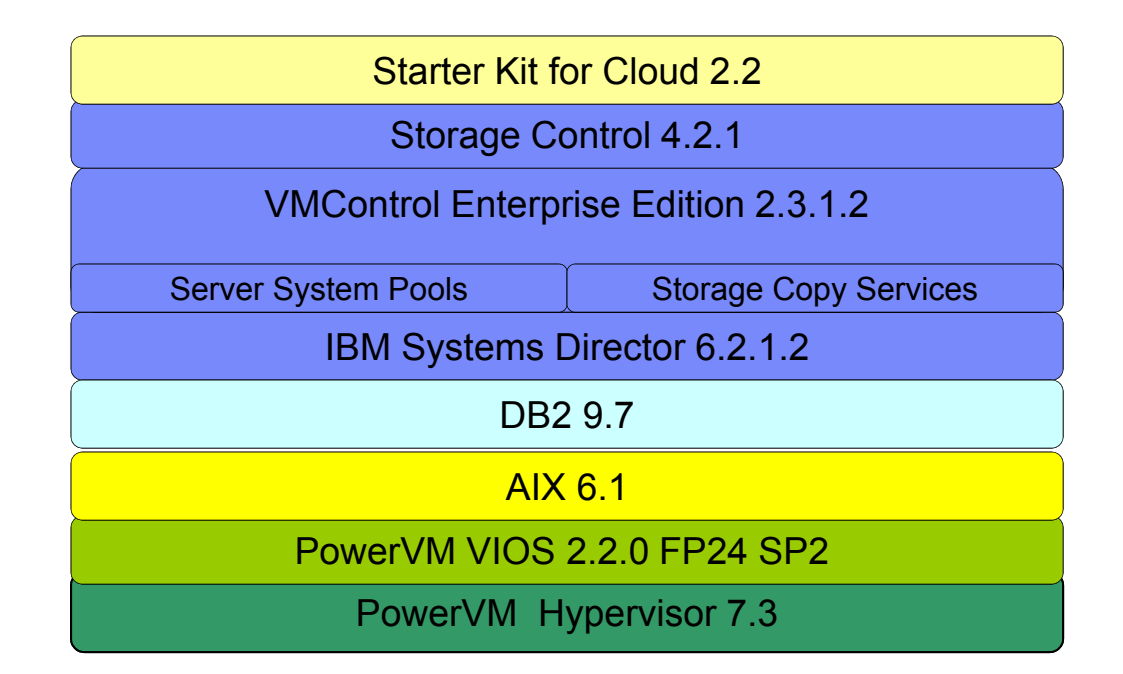

## Operating systems supported for provisioning on Power

- AIX
- Power Linux (requires Storage Copy Services deployment method)
- IBM i \*– coming soon

\*All statements regarding IBM's future direction and intent are subject to change or withdrawal without notice, and represent goals and objectives only. Some features require the purchase of additional

## IBM SmartCloud Entry for Power Reference Configurations

IBM Starter Kit for Cloud HW Reference Power 740 Rack Based Configuration p740 Management node, 16 cores, 128GB (8 cores Mgmt, 8 cores Comp) p740,Compute node 16 cores, 128GB (2 core Mgmt, 14 cores Comp) Storwize V7000 storage controller with 24 drives - 7TB Min.Infrastructure System x HMC2 - F/C SAN Switch 40 ports 2 - 1 Gb Ethernet SwitchFlat panel with keyboard console and console switch T42 Rack with 4 PDUsSKC / SD / VMC / AIX / Power VMIBM Starter Kit for Cloud HW Reference PS703 BCH Blade Configuration PS703 Management node, 16 cores, 128GB (7 cores Mgmt 9 cores Comp) PS703 Compute node, 16 cores, 128GB (1 core Mgmt, and 15 cores Comp) HS22 x86 infrastructure bladeBCH Chassis4 - 1 Gb Ethernet Switches4 - 8 Gb Fibre Channel Switches2 - MSIMs2 - AMMsStorwize V7000 storage controller with 24 drives - 7TB Min Flat panel with keyboard B42 Rack with 4 PDUsSKC / SD / VMC / AIX / Power VM

**BladeCenter - http://public.dhe.ibm.com/common/ssi/ecm/en/poo03077usen/POO03077USEN.PDF**

**Power 740 - http://public.dhe.ibm.com/common/ssi/ecm/en/poo03078usen/POO03078USEN.PDF**

Power is performance redefined 27

## Tivoli Service Automation Manager:

*Automate requesting, deployment, monitoring and management of cloud computing services*

Enable users to **request, deploy, monitor and manage cloud computing services** that leverage all the features of your Power Systems cloud infrastructure **without IT intervention**

- **Lowers cost of service** delivery through automation and reduced skill requirements
- **Deploys IT services faster** to meet the increased need for development, test, preproduction and production systems
- Delivers a **higher degree of standardization and automation** for deployment and management of IT services while reserving skilled IT staff members' time for other high-value tasks
- Provides **traceable processes and approval routings** to serve as audit trails, and integrates with process governance
- Offers an **integrated management capability** that addresses the lifecycle changes of a cloud service

More information: http://www.ibm.com/software/tivoli/products/service-auto-mgr/

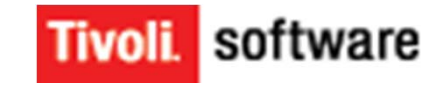

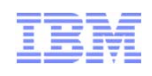

### IBM Service Delivery Manager for Power Systems *Pre-integrated software solution for advanced cloud solutions*

Pre-integrated service management software stack that **automates IT service deployment** and provides **resource monitoring, cost management**, and **availability of services** in a cloud environment

- $\checkmark$  Self service portal, standardization and automation help to **reduce complexity and simplify use**
- **Leverage your existing IT investments** by deploying on your existing Power infrastructure and integrating your existing IT assets as part of your cloud environment
- Software stack delivered as virtual images and pre-integrated to **improve time to value**
- **Accelerate deployment** with automated image deployment and activation of components

More information: http://www.ibm.com/software/tivoli/products/service-delivery-manager/

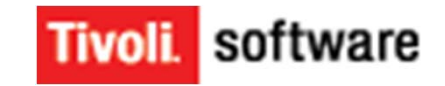

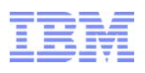

### IBM CloudBurst on Power Systems *Completely integrated advanced cloud solution for the fastest time to value*

Completely integrated service management platform with network, servers, storage, software and quickstart services that enable the **fastest time to value**

- **Deliver services faster via a self service portal** by offering a standardized service catalog and automatically provisioning requested resources
- **Reduce complexity and risk** through standardization and automation which help to reduce human errors
- **Lower IT costs** by leveraging automation workflows to provision assets based on business approved policies
- $\checkmark$ **Decrease capital expenses** by ensuring optimal utilization of all resources
- **Scales to the enterprise** with the ability to expand the solution to manage additional platforms and workloads
- $\checkmark$  **Enterprise quality of service** by leveraging the Power systems hardware, virtualization and software components

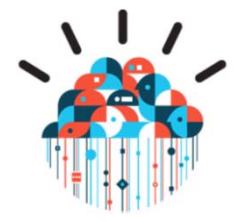

More information: http://www.ibm.com/systems/power/solutions/cloud/cloudburst/

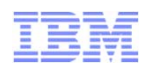

## IBM Systems Lab Services & Training Cloud Offerings:

-- Infrastructure, Virtualization, Consolidation & Management

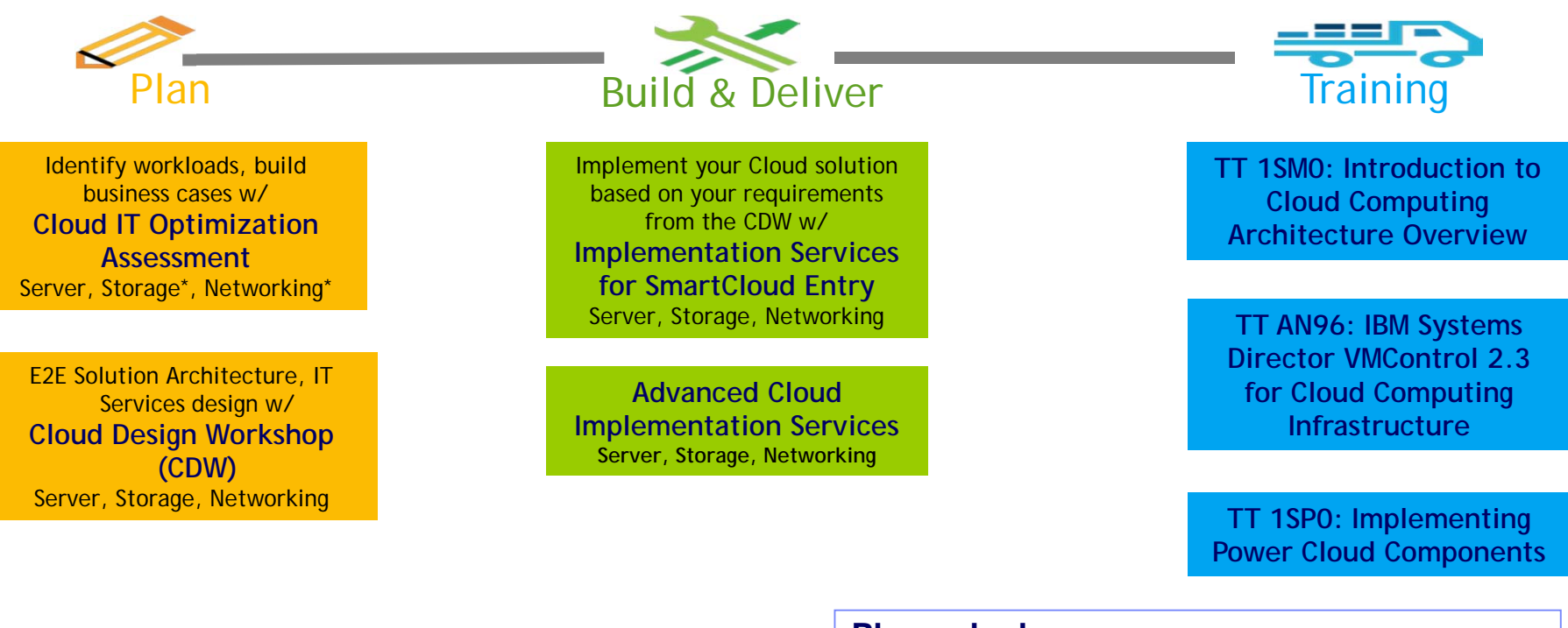

**Contacts: Vess Natchev, vess@us.ibm.com Kyle Wurgler, wurgler@us.ibm.com George Henningsen, gehenni@us.ibm.com**

#### **Planned releases:**

**1Q2012 –**

1SP1- Configuring ISDM in a Power Systems Cloud **2Q2012 -**

- 1SD0- Designing a Cloud
- 1SPx- Power SmartCloud Admin
- 1SX2- Implementing IBM SmartCloud Entry on Power

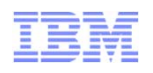

## Power Systems Cloud Solutions *Private Cloud Entry points at any level*

32

# **DELIVER AUTOMATE AUTOMATE**<br> **DELIVER IT WAS SERVICE AT AUTOMATE IT WAS SERVICE AT AUTOMATE POWER 7 Systems**<br>
POWER 7 Systems<br>
POWER 7 Systems<br>
POWER 7 Systems<br>
POWER 7 Systems<br>
POWER 7 Systems<br>
POWER TO Systems<br>
POWER CON POWER7 Systems PowerVMPowerSCIBM Systems Director VMControl

*Industrial strength virtualization coupled with automated resource balancing and virtual image management*

### IBM SmartCloud Entry for Power

*Basic cloud functions including simple self service interface and infrastructure with automated provisioning* 

### **Orchestrate**  *with advanced cloud*

### Tivoli Service Automation Manager IBM Service Delivery Manager CloudBurst on Power

*Integrated service management platform with automated IT service deployment, full lifecycle management, metering & chargeback*

**Cloud Capabilities**<br>Power is performance redefined

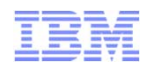

## Why are Clients moving to Power Systems Cloud Solutions?

**Mission critical workloads demand a** virtualization solution that can provide Enterprise Quality of Service.

**Enhanced Security** – to ensure the highest level of security

- **Performance** higher performance per core for optimal application performance & lower SW costs
- $\checkmark$  **Availability** Zero downtime to support those mission critical application workloads
- **Scalability** unlimited elastic scaling to meet changing business demands

## Power Systems Cloud Solutions offer Enterprise Qualities of Service

## **Secure**

 Ensure **enterprise level security** for mission critical workloads with zero Common Vulnerability Exposures reported, unlike VMware

## **Scalable**

 **Deliver mission critical virtualized workloads** with ease. PowerVM allows workloads to use 8x the number of CPUs and 7x the memory allowed by VMware

### **Dynamic** Reliable

 **Maximize resource flexibility**  for growing workloads with the ability to dynamically **add & remove VM resources**

 **Radically reduce downtime** with POWER7 delivering 99.997 percent uptime, >10x more reliable than running Windows or Linux on x86.

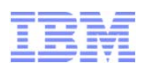

## Performance for China Telecom means implementing a private cloud to deliver services faster at lower cost

- Operating in a highly competitive market, China Telecom needed to reduce time to market for new products and services to seize greater market share. The high cost of floor space and power in data centers was restricting growth.
- Implemented new Power servers, PowerVM & Systems Director VMControl to create a private cloud and to manage virtual system pools
- Improved hardware utilization, cut hardware costs by over 50 percent, cut energy consumption and CO2 emissions
- Slashed time to market for new business applications from 3-4 months to 2-3 days

China Telecom (Case Study)

Power is performance redefined 35

*"Our estimate is that the IBM solution has improved hardware utilization by over 50 percent, although this may in fact be higher. Sharing resources through the internal cloud has allowed us to consolidate hardware, translating into 50 percent cost savings in terms of servers and storage."*

> *Dr. Lifeng Liu, General Manager Assistant in the Network Development Department, China Telecom*

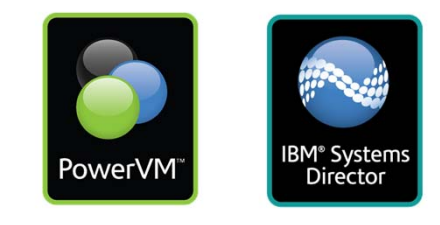

Source: IBM POP03111-USEN-00

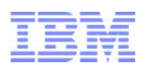

## China Evergrowing Bank

*More effective process management with the accounting capability of SmartCloud Entry*

### **Business Challenge**

China Evergrowing Bank wanted a solution to automate and simplify their workload deployment efforts, enhance workloads process management. Gaining experience with IBM Power Cloud technology is also a big factor so that they can be prepared to adopt the new Cloud model for their new data center to be established at later 2012.

### **Solution**

IBM PowerVM to consolidate servers and lay out the foundation for Cloud

IBM Systems Director to manage the virtualized environment from a centralized console

IBM SmartCloud Entry solution to automate workload capture and deployment, establish a user self-service portal as well as accounting and billing functions

### **Benefits**

Optimized computing resources and improved server utilization rate

Enhanced workload request/approve/capture/deploy process management and control

Reduced image deploy time from 2-4 weeks to a few hours for the dev/testing workloads

#### Power is performance redefined 36

*"By using IBM system director, VMControl and SmartCloud Entry, a single portal was introduced to monitor all our power systems, also virtual appliance management such as capture and deploy are totally automatied, which saves us huge efforts. Cloud is a new technology, but also the future trend, we will consider it for our new datacenter"*

*—Evergrowing Bank*

### **Solution components:**

■ Power 750 Express; IBM Systems Director Enterprise Editions; PowerVM Enterprise Editions; IBM SmartCloud Entry

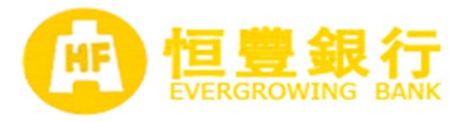

#### **IBM Power Systems**

TU München creates a state-of-the-art research environment ... With a smart cloud-enabled infrastructure based on IBM Power Systems

### **Business challenge:**

At the start of each academic session, Technische Universität München (TU München) struggled to complete its systems configuration work costeffectively, with immense pressure on time and computing resources.

### **Solution:**

The university implemented a fully cloud-enabled infrastructure based on the IBM Power platform that automates many administration tasks and greatly accelerates preparation for the new semester.

### **Benefits:**

TU München can **provision a new logical partition (LPAR) in 30 minutes – a 90 percent reduction – and provision a new SAP instance in less than half a day.** 

The university replaced 150 Sun servers with two IBM Power servers and two IBM BladeCenter systems, cutting 13 full racks to four half-racks, a saving of 85 percent, and cut energy usage by around 80 percent. Migration from MaxDB to DB2 has delivered storage space reductions of approximately 45 percent.

Technische Universität München,, Case Study, October 2011

#### Power is performance redefined 37

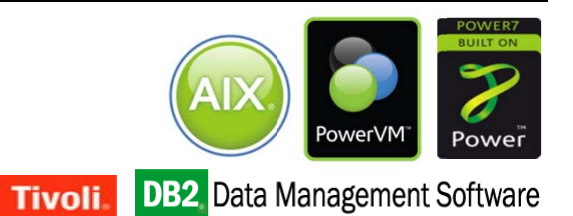

*"This innovative and highly efficient SAP and IBM infrastructure offers a great opportunity for TU München to conduct ambitious projects in the important and competitive field of cloud computing research."*

*— Dr. Holger Wittges, UCC Manager at TU München*

### **Solution components:**

#### **Hardware:**

BladeCenter, BladeCenter H Chassis, BladeCenter HX5, BladeCenter PS700 Express, BladeCenter PS701 Express, Power 750, Power Systems, Storage, Storage: XIV

#### **Software:**

AIX, Tivoli Service Automation Manager, Tivoli Storage Manager, DB2 for AIX, PowerVM, Tivoli Monitoring **Operating system:** AIX

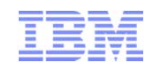

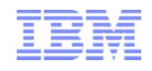

## Power Cloud on the Web

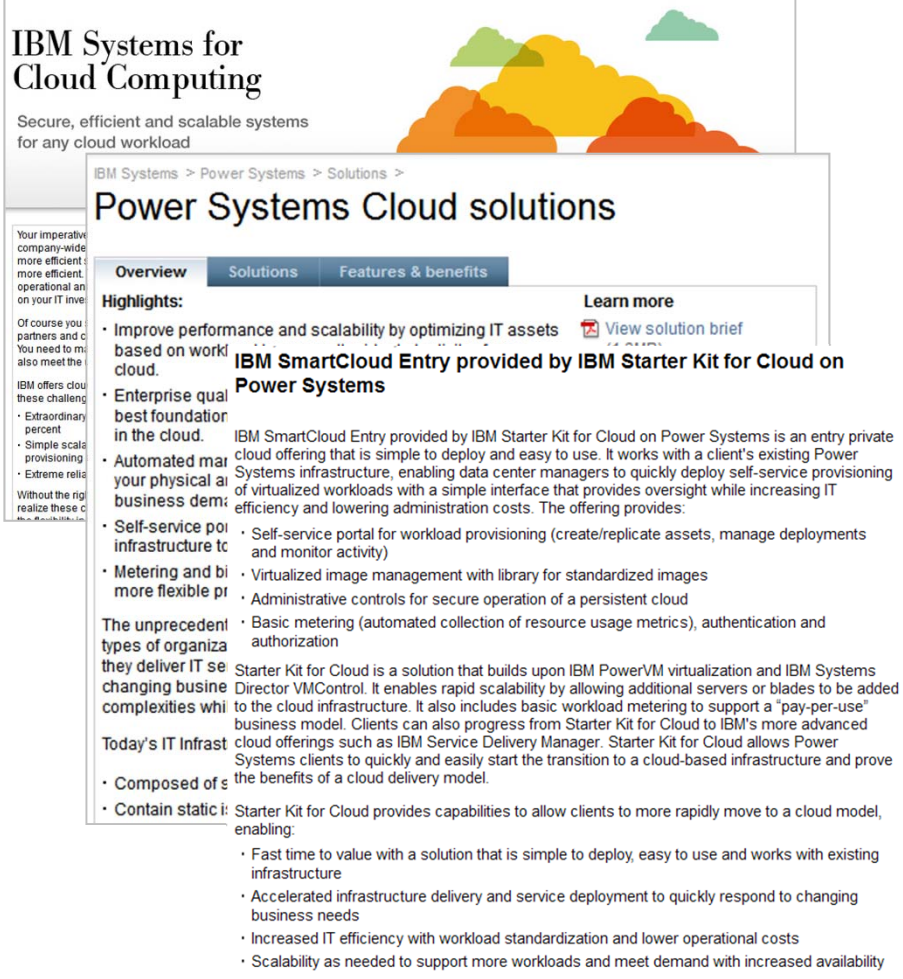

· Expandability to IBM advanced Cloud offerings

IBM Systems for Cloud Computing

http://www.ibm.com/systems/cloud/

### Power Systems Cloud Solutions

http://www.ibm.com/systems/power/solutions/cloud/

### IBM SmartCloud Entry

http://www.ibm.com/systems/power/solutions/cloud/onpo wer/starterkit.html

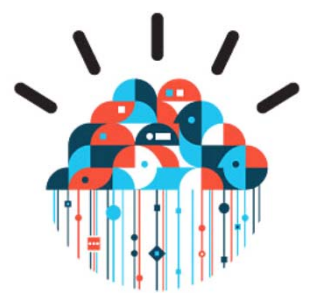

#### Power is performance redefined 38

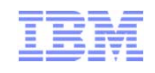

## Power is performance redefined

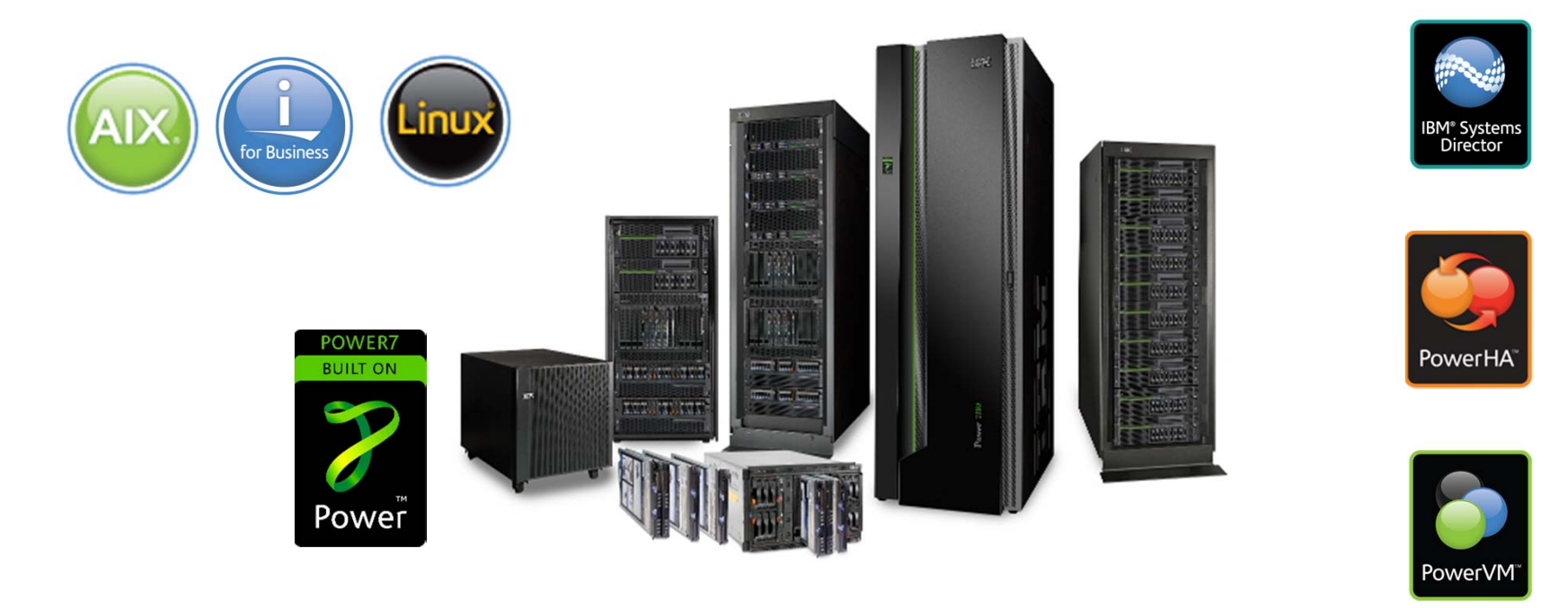

# **Deliver new services faster, with higher quality, and superior economics**

#### Power is performance redefined 39

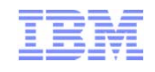

## Cloud on Power Systems is …

**Secure** for isolated multi-tenancy of virtual servers

**Scalable** for your smallest to largest workloads

**Dynamic** for automated, optimum resource allocation and superior economics

**Reliable** for enterprise qualities of service across the cloud

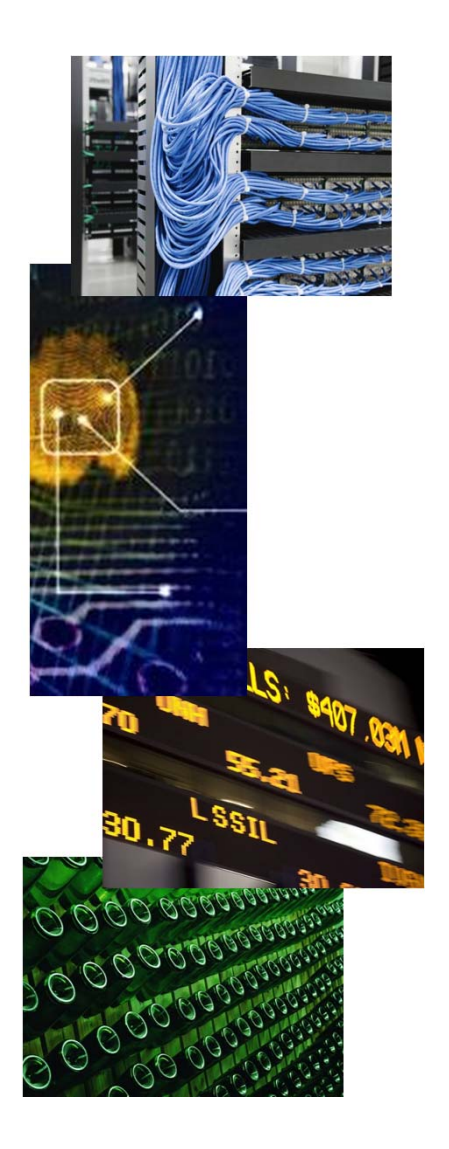

Power is performance redefined 40

**IBM Power Systems**

## PowerVM delivers superior scalability to maximize consolidation and cut IT costs

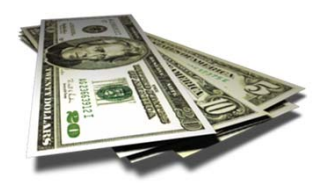

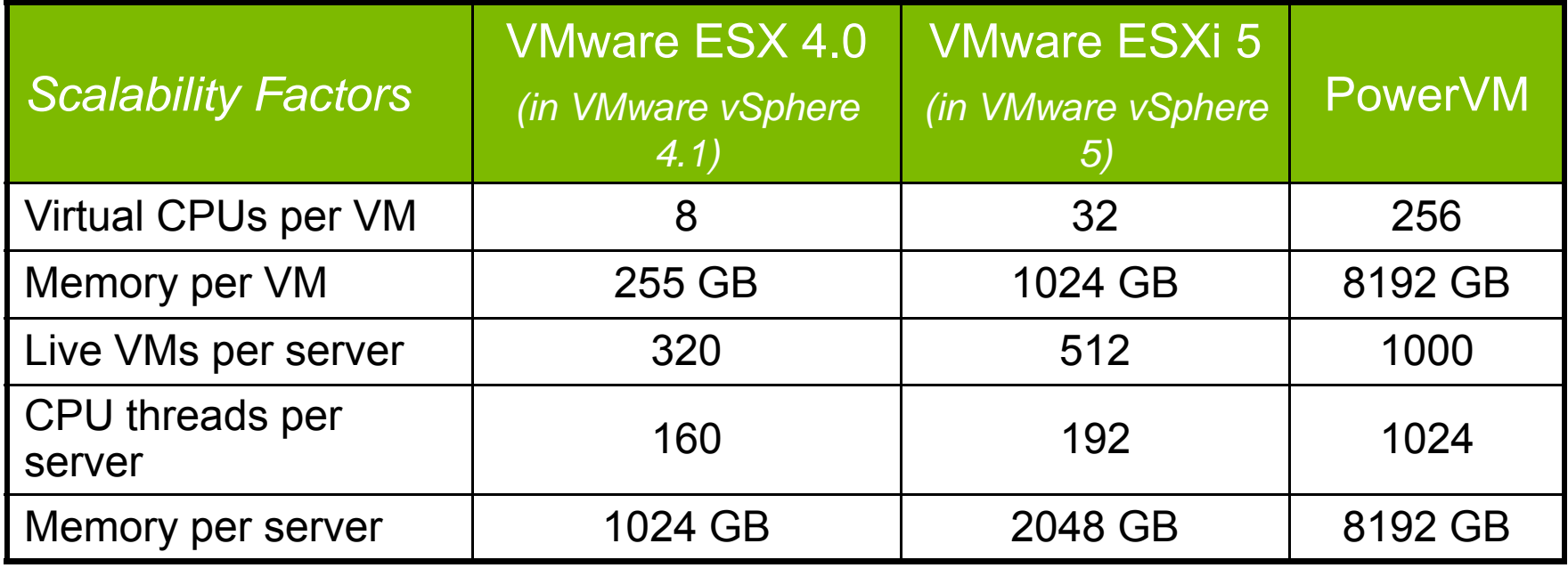

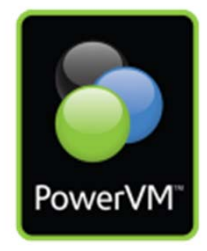

**Source:** http://www.vmware.com/files/pdf/products/vsphere/vmware-what-is-new-vsphere5.pdf

## PowerVM delivers superior security to help manage risk and maximize availability

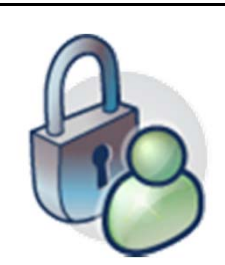

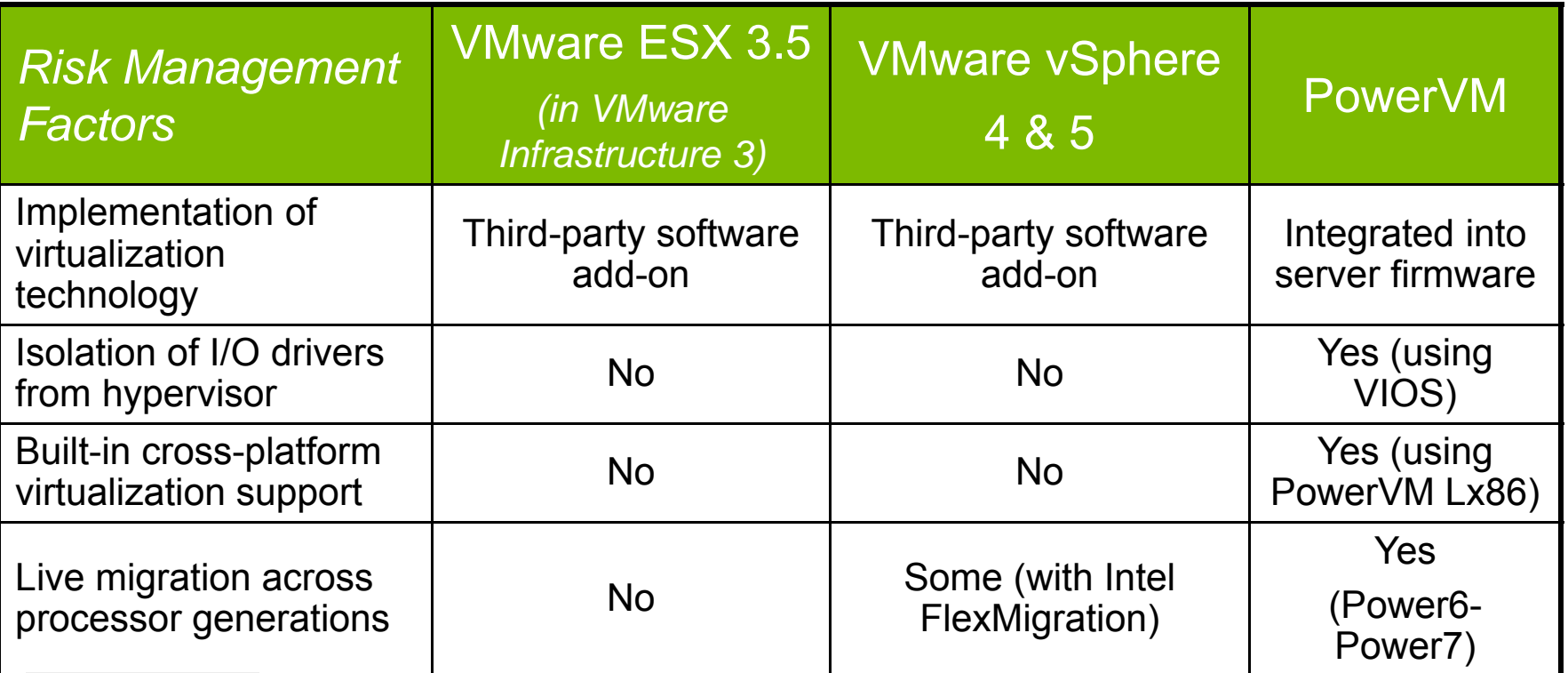

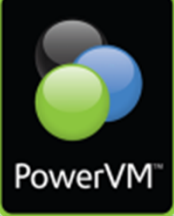

**Source:** http://www.vmware.com/files/pdf/products/vsphere/vmware-what-is-new-vsphere5.pdf

43

PowerVM

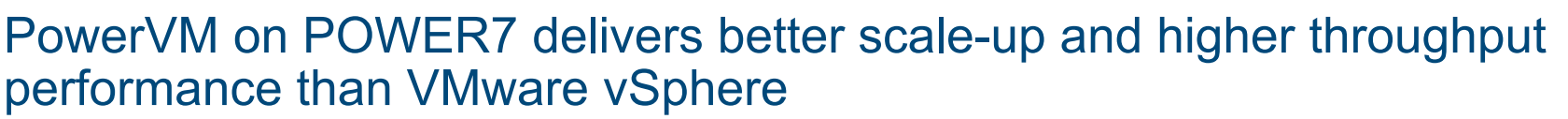

**PowerVM on Power 750 delivers superior scale-up efficiency that outperforms vSphere 5.0 by up to**  Jobs/min **Jobs/min 131%, running the same workloads across virtualized resources.**

**131%**

**PowerVM is 103% better than vSphere 1000004.1 and 131% better than vSphere 5.0. vSphere 5.0 is no better than vSphere 4.1.** 

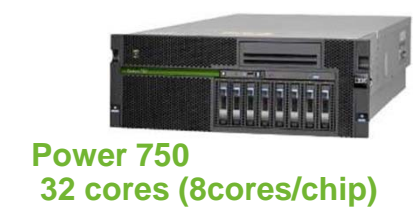

## **AIM7 SingleVM Scale-up**

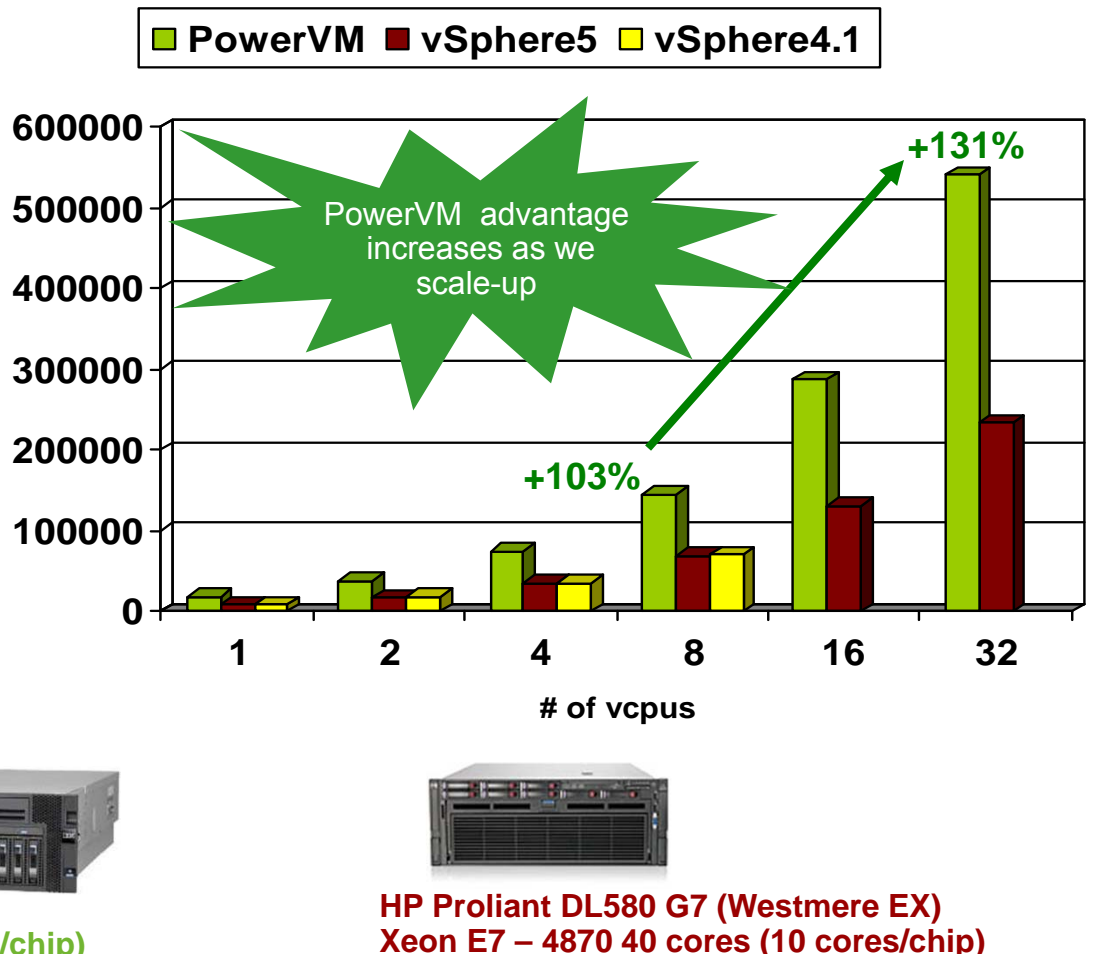

**\* "A Comparison of PowerVM and VMware vSphere(4.1&5.0) Virtualization Performance", January 2012** https://www14.software.ibm.com/webapp/iwm/web/signup.do?source=stg-web&S\_PKG=us-en-po-ar-<br>edico.ide/LCMP=web-ibm=po--ws-powervid\_CC

PowerVM on POWER7 delivers better scale-out and higher throughput performance than VMware vSphere

**PowerVM on Power 750 outperforms VMware by up to 525% when running multiple VM's and workloads.**

**525%**

**PowerVM maximizes workload performance and all system resources. vSphere 5.0 has more cores but still can't compete with PowerVM.**

PowerVM

**AIM7 Multiple VM scale-out (32 vcpus per VM)**

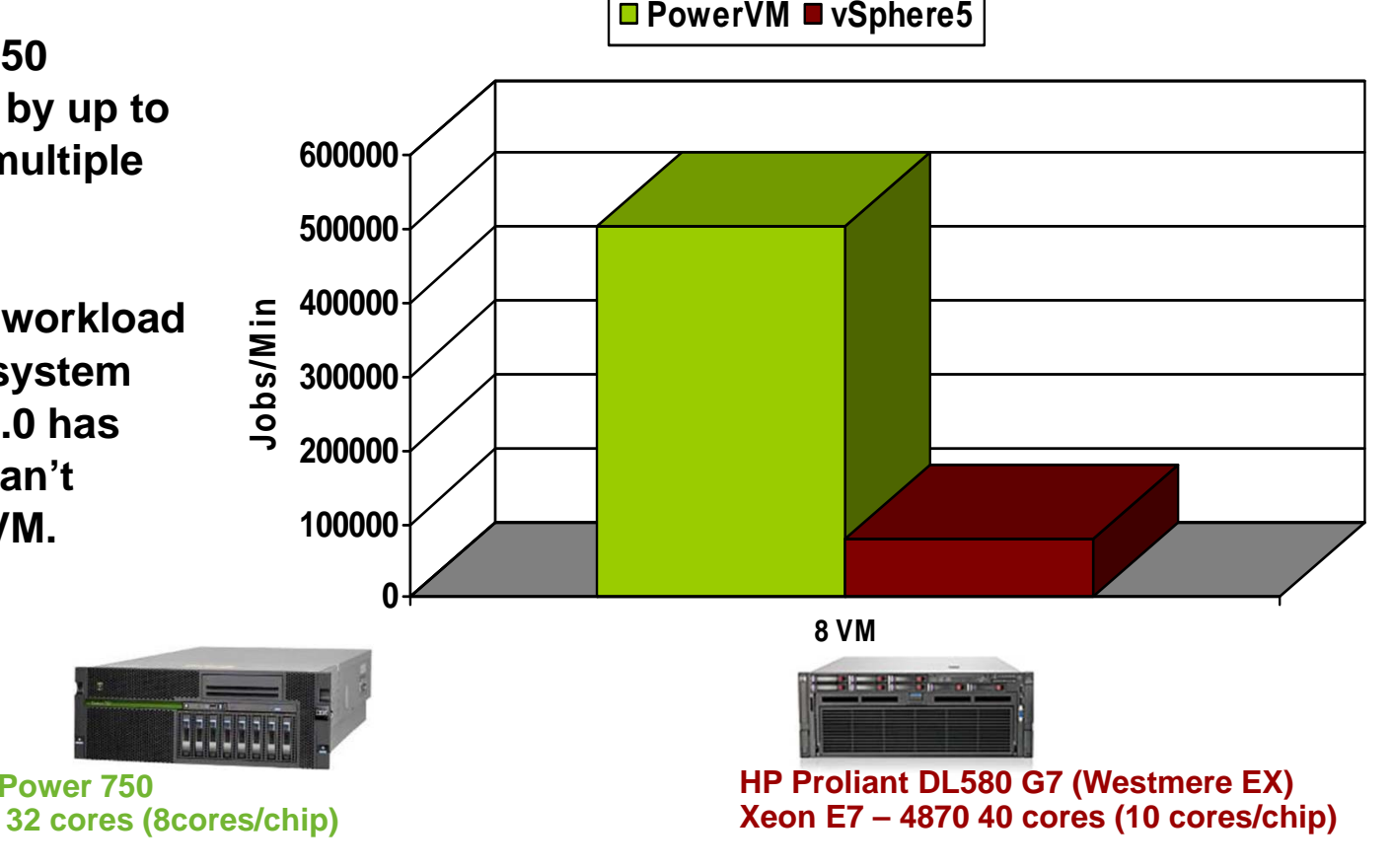

**\* "A Comparison of PowerVM and VMware vSphere(4.1&5.0) Virtualization Performance", January 2012** eb/signup.do?source=stg-web&S\_PKG=us-en-po-ar-

44Power is performationed reaching a

**Power 750**

## PowerVM delivers firmware-based security

- Unlike x86-based products such as VMware, the PowerVM hypervisor is secure by design. IBM is the only vendor that has designed the virtualized environment from 'bare metal' through the hypervisor.
- PowerVM hypervisor is part of the digitally-signed firmware with strong cryptography which makes it impossible to remotely install a modified fileset into the EPROMs of Power Systems.
- There are zero vulnerabilities reported against PowerVM by US CERT or by MITRE Corporation
- PowerVM is certified at a CC Evaluated Assurance Level 4+

Remember, zero is a number too … a very good number in the Security domain.

Power is performance redefined 45

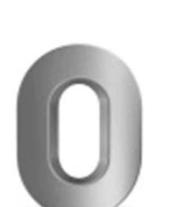

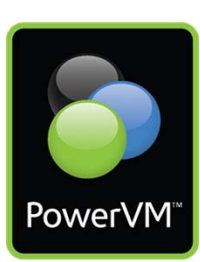

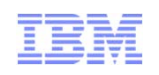

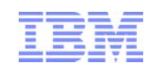

## Power is the most reliable enterprise platform

*54% of IT executives and managers say that they require 99.99% or better availability for their applications*

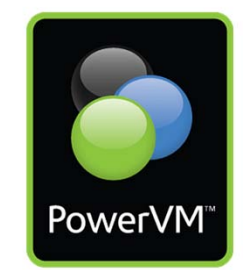

### *Downtime (Hours per Year)*

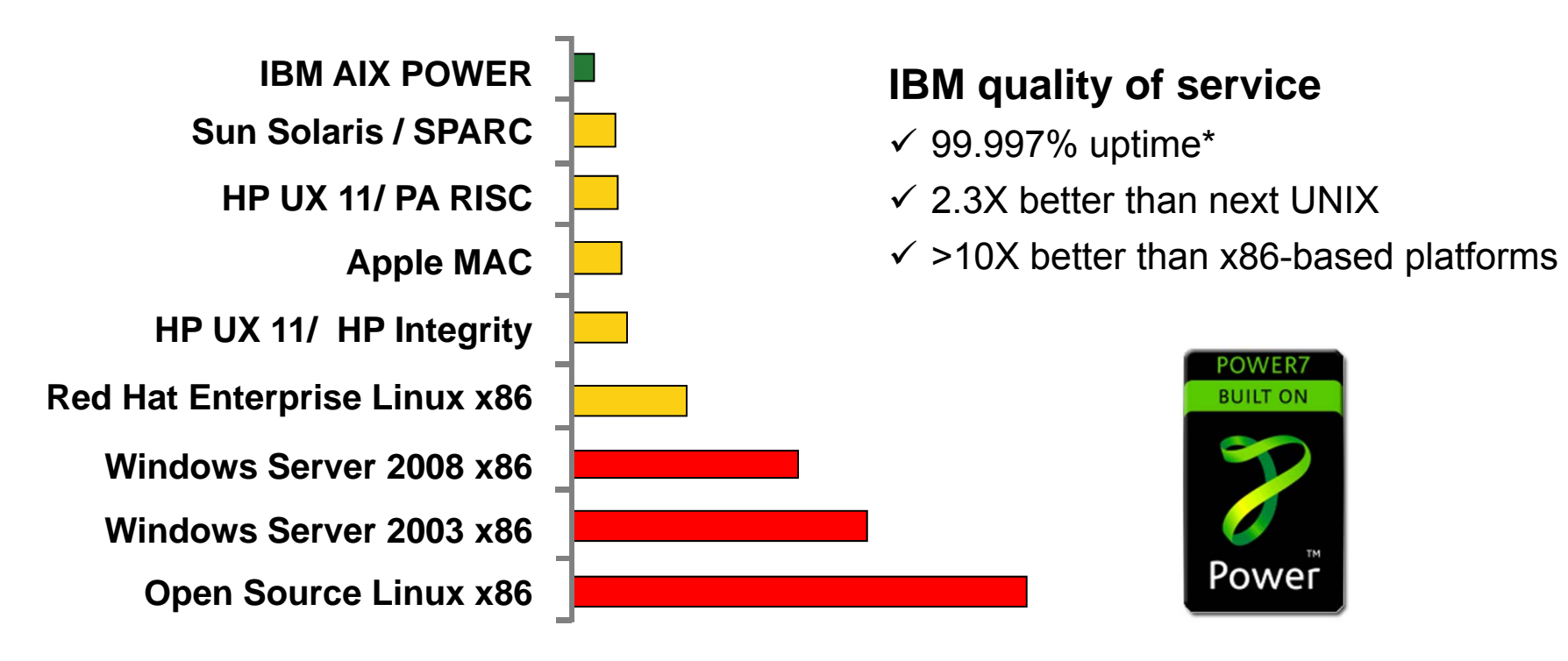

**\*Source: ITIC 2009 Global Server Hardware & Server OS Reliability Survey Results, July 7, 2009. Fully paper is available at ibm.com/aix**

Power is performance redefined 46

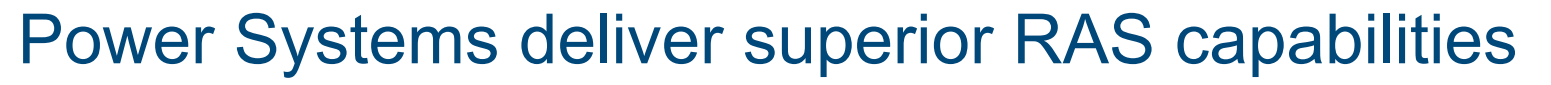

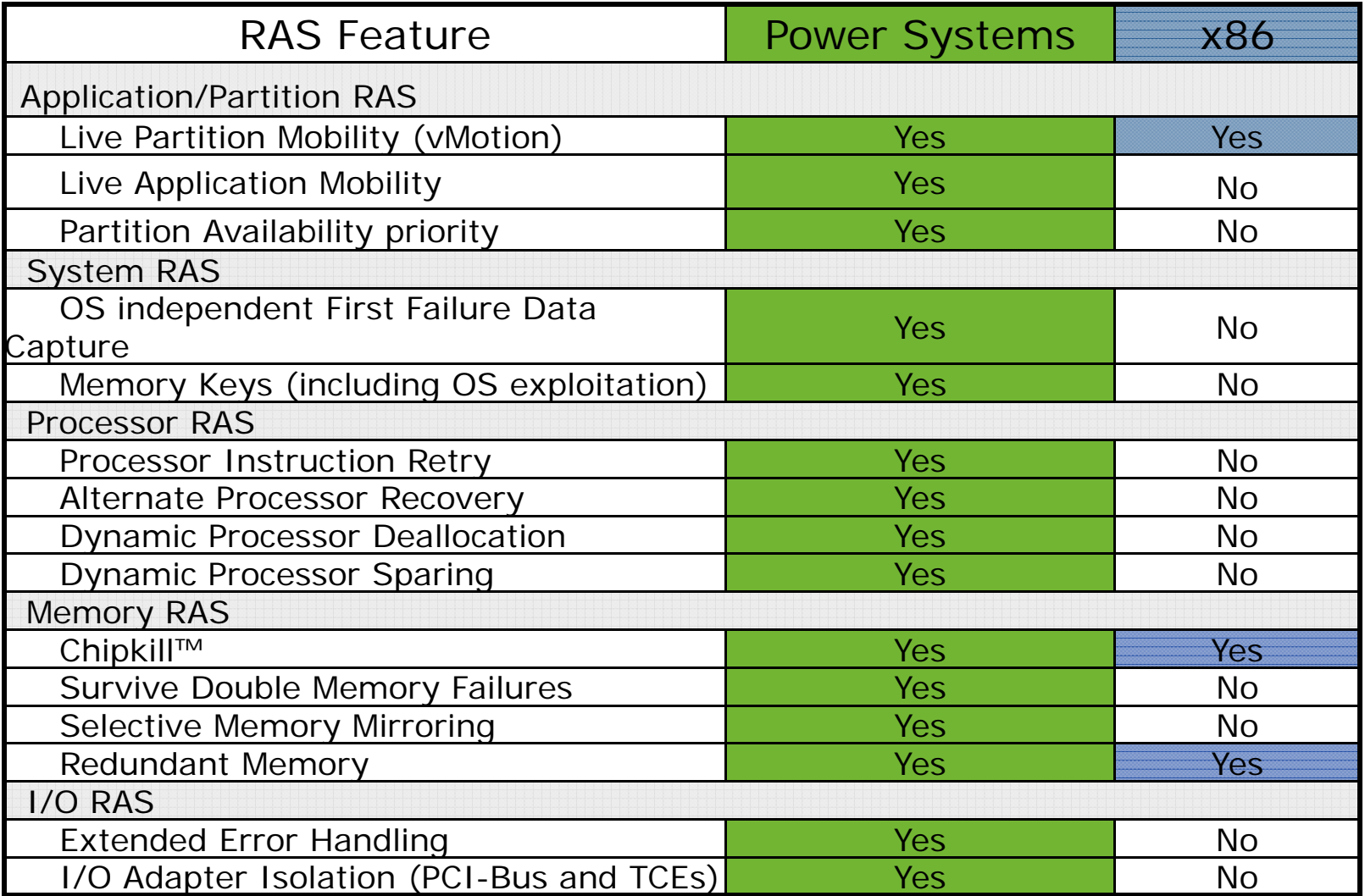

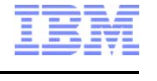

'owerVl

See the following URLs for addition details:

47 http://www-03.ibm.com/systems/migratetoibm/systems/power/availability.html http://www-03.ibm.com/systems/migratetoibm/systems/power/virtualization.html

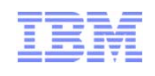

## Starter Kit for Cloud Capabilities

### **Create Images**

- • **Easily create** new golden master images and software "appliances" using corporate standard OS
- **Convert images** from physical systems or between various x86 hypervisors to use cheaper tooling
- $\bullet$  **Reliably track** images to ensure compliance and minimize security risks
- • **Conserve resources**, reducing both the number of images and the storage required for them

### *Simplify storage of thousands of images*

- • **Deployment** of application images across compute and storage resources
- **End user self service** for improved responsiveness
- • **Ensure security** through resource and VM isolation, project-level user access controls
- • **Easy to use** - no need to know all the details of the infrastructure
- • **Protect your investment** through full support of your current virtualization environment
- • **Optimize performance** on IBM systems with dynamic scaling, expansive capacity and continuous operation

*35:1 Slash time to market for new apps from four months to just two or three days*

### **Deploy VMs Operate Your Cloud**

- **Delegate provisioning** to authorized 'users' to improve productivity
- **Maintain full oversight** to ensure an optimally running and safe Cloud through automated approval / rejection
- • **Standardize deployment** and configuration to improve compliance and reduce errors by setting policies, defaults and templates
- • **Simplify administration** with an intuitive interface for managing projects, users, workloads, resources, budgeting, approvals & metering

### *Cut costs with efficient operation*

#### **IBM Power Systems**

## Special notices

This document was developed for IBM offerings in the United States as of the date of publication. IBM may not make these offerings available in other countries, and the information is subject to change without notice. Consult your local IBM business contact for information on the IBM offerings available in your area.

Information in this document concerning non-IBM products was obtained from the suppliers of these products or other public sources. Questions on the capabilities of non-IBM products should be addressed to the suppliers of those products.

IBM may have patents or pending patent applications covering subject matter in this document. The furnishing of this document does not give you any license to these patents. Send license inquires, in writing, to IBM Director of Licensing, IBM Corporation, New Castle Drive, Armonk, NY 10504-1785 USA.

All statements regarding IBM future direction and intent are subject to change or withdrawal without notice, and represent goals and objectives only.

The information contained in this document has not been submitted to any formal IBM test and is provided "AS IS" with no warranties or guarantees either expressed or implied.

All examples cited or described in this document are presented as illustrations of the manner in which some IBM products can be used and the results that may be achieved. Actual environmental costs and performance characteristics will vary depending on individual client configurations and conditions.

IBM Global Financing offerings are provided through IBM Credit Corporation in the United States and other IBM subsidiaries and divisions worldwide to qualified commercial and government clients. Rates are based on a client's credit rating, financing terms, offering type, equipment type and options, and may vary by country. Other restrictions may apply. Rates and offerings are subject to change, extension or withdrawal without notice.

IBM is not responsible for printing errors in this document that result in pricing or information inaccuracies.

All prices shown are IBM's United States suggested list prices and are subject to change without notice; reseller prices may vary.

IBM hardware products are manufactured from new parts, or new and serviceable used parts. Regardless, our warranty terms apply.

Any performance data contained in this document was determined in a controlled environment. Actual results may vary significantly and are dependent on many factors including system hardware configuration and software design and configuration. Some measurements quoted in this document may have been made on development-level systems. There is no guarantee these measurements will be the same on generallyavailable systems. Some measurements quoted in this document may have been estimated through extrapolation. Users of this document should verify the applicable data for their specific environment.

Revised September 26, 2006

## Special notices (cont.)

IBM, the IBM logo, ibm.com AIX, AIX (logo), AIX 5L, AIX 6 (logo), AS/400, BladeCenter, Blue Gene, ClusterProven, DB2, ESCON, i5/OS, i5/OS (logo), IBM Business Partner (logo), IntelliStation, LoadLeveler, Lotus, Lotus Notes, Notes, Operating System/400, OS/400, PartnerLink, PartnerWorld, PowerPC, pSeries, Rational, RISC System/6000, RS/6000, THINK, Tivoli, Tivoli (logo), Tivoli Management Environment, WebSphere, xSeries, z/OS, zSeries, Active Memory, Balanced Warehouse, CacheFlow, Cool Blue, IBM Systems Director VMControl, pureScale, TurboCore, Chiphopper, Cloudscape, DB2 Universal Database, DS4000, DS6000, DS8000, EnergyScale, Enterprise Workload Manager, General Parallel File System, , GPFS, HACMP, HACMP/6000, HASM, IBM Systems Director Active Energy Manager, iSeries, Micro-Partitioning, POWER, PowerExecutive, PowerVM, PowerVM (logo), PowerHA, Power Architecture, Power Everywhere, Power Family, POWER Hypervisor, Power Systems, Power Systems (logo), Power Systems Software, Power Systems Software (logo), POWER2, POWER3, POWER4, POWER4+, POWER5, POWER5+, POWER6, POWER6+, POWER7, System i, System p, System p5, System Storage, System z, TME 10, Workload Partitions Manager and X-Architecture are trademarks or registered trademarks of International Business Machines Corporation in the United States, other countries, or both. If these and other IBM trademarked terms are marked on their first occurrence in this information with a trademark symbol (® or ™), these symbols indicate U.S. registered or common law trademarks owned by IBM at the time this information was published. Such trademarks may also be registered or common law trademarks in other countries.

A full list of U.S. trademarks owned by IBM may be found at: http://www.**ibm.com**/legal/copytrade.shtml.

Adobe, the Adobe logo, PostScript, and the PostScript logo are either registered trademarks or trademarks of Adobe Systems Incorporated in the United States, and/or other countries.

AltiVec is a trademark of Freescale Semiconductor, Inc.

AMD Opteron is a trademark of Advanced Micro Devices, Inc.

InfiniBand, InfiniBand Trade Association and the InfiniBand design marks are trademarks and/or service marks of the InfiniBand Trade Association.

Intel, Intel logo, Intel Inside, Intel Inside logo, Intel Centrino, Intel Centrino logo, Celeron, Intel Xeon, Intel SpeedStep, Itanium, and Pentium are trademarks or registered trademarks of Intel Corporation or its subsidiaries in the United States and other countries.

IT Infrastructure Library is a registered trademark of the Central Computer and Telecommunications Agency which is now part of the Office of Government Commerce. Java and all Java-based trademarks and logos are trademarks or registered trademarks of Oracle and/or its affiliates.

Linear Tape-Open, LTO, the LTO Logo, Ultrium, and the Ultrium logo are trademarks of HP, IBM Corp. and Quantum in the U.S. and other countries.

Linux is a registered trademark of Linus Torvalds in the United States, other countries or both.

Microsoft, Windows and the Windows logo are registered trademarks of Microsoft Corporation in the United States, other countries or both.

NetBench is a registered trademark of Ziff Davis Media in the United States, other countries or both.

SPECint, SPECfp, SPECjbb, SPECweb, SPECjAppServer, SPEC OMP, SPECviewperf, SPECapc, SPEChpc, SPECjvm, SPECmail, SPECimap and SPECsfs are trademarks of the Standard Performance Evaluation Corp (SPEC).

The Power Architecture and Power.org wordmarks and the Power and Power.org logos and related marks are trademarks and service marks licensed by Power.org. TPC-C and TPC-H are trademarks of the Transaction Performance Processing Council (TPPC).

UNIX is a registered trademark of The Open Group in the United States, other countries or both.

Other company, product and service names may be trademarks or service marks of others.

Revised December 2, 2010

#### Power is performance redefined 50

#### **IBM Power Systems**

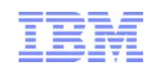

### Notes on benchmarks and values

The IBM benchmarks results shown herein were derived using particular, well configured, development-level and generally-available computer systems. Buyers should consult other sources of information to evaluate the performance of systems they are considering buying and should consider conducting application oriented testing. For additional information about the benchmarks, values and systems tested, contact your local IBM office or IBM authorized reseller or access the Web site of the benchmark consortium or benchmark vendor.

IBM benchmark results can be found in the IBM Power Systems Performance Report at http://www.ibm.com/systems/p/hardware/system\_perf.html .

All performance measurements were made with AIX or AIX 5L operating systems unless otherwise indicated to have used Linux. For new and upgraded systems, the latest versions of AIX were used. All other systems used previous versions of AIX. The SPEC CPU2006, LINPACK, and Technical Computing benchmarks were compiled using IBM's high performance C, C++, and FORTRAN compilers for AIX 5L and Linux. For new and upgraded systems, the latest versions of these compilers were used: XL C for AIX v11.1, XL C/C++ for AIX v11.1, XL FORTRAN for AIX v13.1, XL C/C++ for Linux v11.1, and XL FORTRAN for Linux v13.1.

For a definition/explanation of each benchmark and the full list of detailed results, visit the Web site of the benchmark consortium or benchmark vendor.

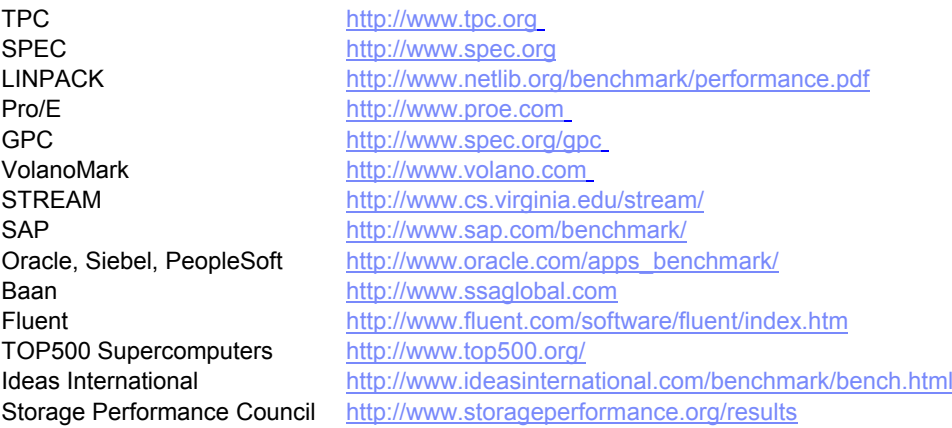

Revised December 2, 2010

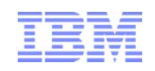

## Notes on performance estimates

rPerf for AIX

- rPerf (Relative Performance) is an estimate of commercial processing performance relative to other IBM UNIX systems. It is derived from an IBM analytical model which uses characteristics from IBM internal workloads, TPC and SPEC benchmarks. The rPerf model is not intended to represent any specific public benchmark results and should not be reasonably used in that way. The model simulates some of the system operations such as CPU, cache and memory. However, the model does not simulate disk or network I/O operations.
- rPerf estimates are calculated based on systems with the latest levels of AIX and other pertinent software at the time of system announcement. Actual performance will vary based on application and configuration specifics. The IBM eServer pSeries 640 is the baseline reference system and has a value of 1.0. Although rPerf may be used to approximate relative IBM UNIX commercial processing performance, actual system performance may vary and is dependent upon many factors including system hardware configuration and software design and configuration. Note that the rPerf methodology used for the POWER6 systems is identical to that used for the POWER5 systems. Variations in incremental system performance may be observed in commercial workloads due to changes in the underlying system architecture.
- All performance estimates are provided "AS IS" and no warranties or guarantees are expressed or implied by IBM. Buyers should consult other sources of information, including system benchmarks, and application sizing guides to evaluate the performance of a system they are considering buying. For additional information about rPerf, contact your local IBM office or IBM authorized reseller.

========================================================================

CPW for IBM i

Commercial Processing Workload (CPW) is a relative measure of performance of processors running the IBM i operating system. Performance in customer environments may vary. The value is based on maximum configurations. More performance information is available in the Performance Capabilities Reference at: www.ibm.com/systems/i/solutions/perfmgmt/resource.html

Revised April 2, 2007

#### Power is performance redefined 52